# Formelsammlung in Mathematik

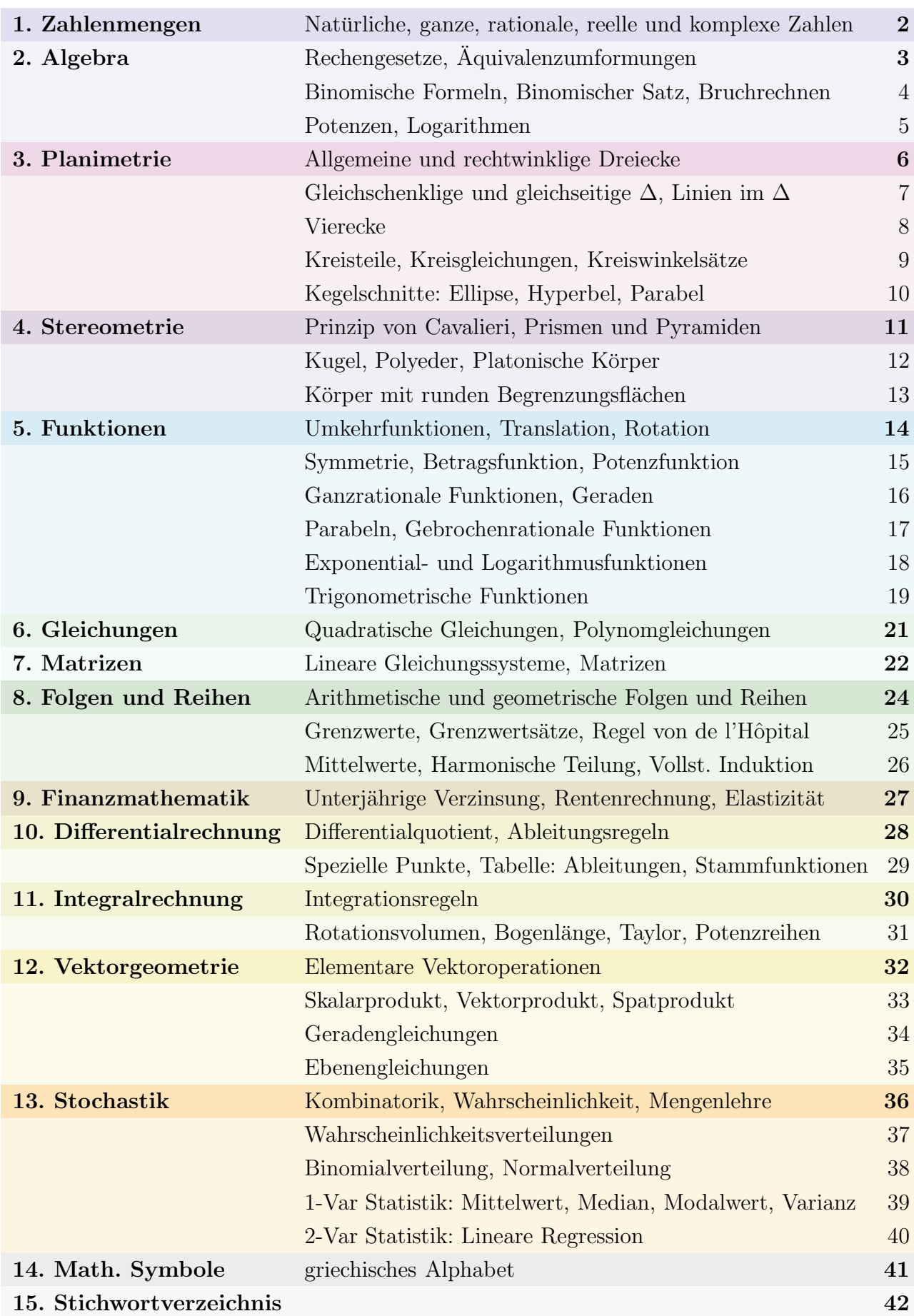

## 1 Zahlenmengen

Komplexe Zahlen

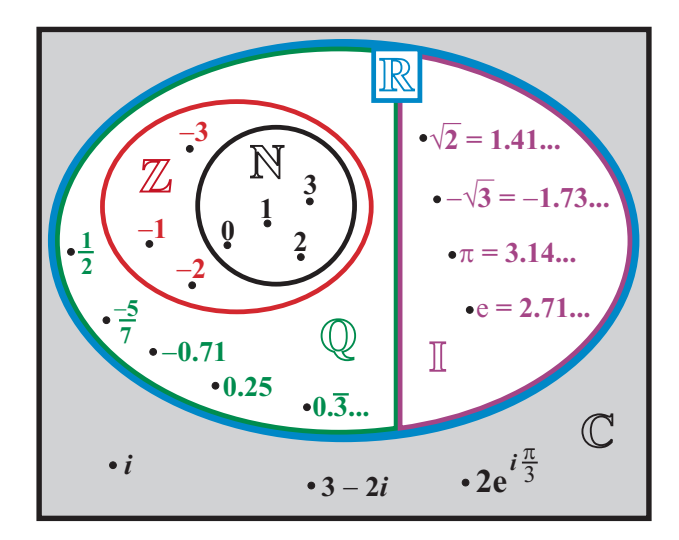

- Natürliche Zahlen:  $\mathbb{N} = \{0, 1, 2, 3, ...\}$ .
- Ganze Zahlen:  $\mathbb{Z} = \{0, \pm 1, \pm 2, ...\}.$
- Rationale Zahlen: Menge aller Brüche:  $\mathbb{Q} = \{\frac{m}{n}\}$  $\frac{m}{n} \mid m, n \in \mathbb{Z}, \quad n \neq 0$  = Zahlen mit abbrechender oder periodischer Dezimalentwicklung.
- Irrationale Zahlen:  $\mathbb{I} =$  Zahlen mit unendlicher, nichtabbrechender und nichtperiodischer Dezimalentwicklung.
- Reelle Zahlen:  $\mathbb{R} =$  Vereinigung der Rationalen und Irrationalen Zahlen.
- Komplexe Zahlen:  $\mathbb{C} = \{x + iy \mid x, y \in \mathbb{R}\}\$  mit  $i^2 = -1$ .

#### ► Imaginäre Einheit:  $\boxed{i^2 = -1}$ ► Eulersche Formel:  $e^{i\varphi} = \cos(\varphi) + i \sin(\varphi)$  $e^{i\varphi} = \operatorname{cis}(\varphi), \quad |e^{i\varphi}| = 1.$ ◮ Gausssche Zahlenebene: xy-Ebene der kompl. Zahlen. **Kartesische Koordinaten** *iy* : Imaginäre Achse **2***i* -**2***i* **1** : Reelle *x* Achse  $\overline{z} = x - iy$ *z y x*  $\gamma$ *i* -*i*  $+$  *i*  $\nu$ **Polarkoordinaten** *iy* **2***i* -**2***i* **1** *x* **2** *i* -*i r = z*  $\ddot{\varphi}$  $\overline{z} = r \cdot e^{-\overline{i} \varphi}$  $z = r \cdot \text{cis}(\omega)$  $z = r \cdot e$  $i\varphi$ Komplexe Zahl  $z = z + iy$  $\int x$ : Realteil  $y:$  Imaginärteil  $z = r \cdot e^{i\varphi} = r \cdot \mathrm{cis}(\varphi)$ Konjugierte  $|\overline{z}| = \overline{z} = x - iy$  $\overline{z}=r\cdot e^{-i\varphi}$ Betrag  $|z|$  $\sqrt{z \cdot \overline{z}} = \sqrt{x^2 + y^2}$  $|z| = r = \sqrt{x^2 + y^2}$ Winkel  $\varphi$  $x = r \cdot \cos(\varphi)$  $y = r \cdot \sin(\varphi)$  $tan(\varphi) = \frac{y}{x}$  $\varphi = \arg(z)$ Addition Subtraktion  $z_1 + z_2$  $\mathfrak{z}_1-\mathfrak{z}_2$  $(x_1 \pm x_2) + i(y_1 \pm y_2)$ Multiplikation  $z_1 \cdot z_2 \mid (x_1 x_2 - y_1 y_2) + i (x_1 y_2 + x_2 y_1)$  $r_1 \cdot r_2 \cdot e^{i \overline{(\varphi_1 + \varphi_2)}}$ Division  $(z_2 \neq 0)$  $\frac{z_1}{z_2}$  $\frac{z_1 \cdot \overline{z_2}}{1}$  $rac{z_1 \cdot \overline{z_2}}{|z_2|^2} = \frac{(x_1 x_2 + y_1 y_2) + i (x_2 y_1 - x_1 y_2)}{x_2^2 + y_2^2}$  $x_2^2 + y_2^2$  $r_1$  $\frac{r_1}{r_2}\cdot e^{i\left(\varphi_1-\varphi_2\right)}$ Inverse  $(z\neq 0)$  $rac{1}{z}$ z  $\frac{\overline{z}}{|z|^2} = \frac{x - iy}{x^2 + y^2}$  $x^2 + y^2$ 1  $\frac{1}{r} \cdot e^{-i \varphi}$ Potenzieren  $z^n$  $r^n \cdot (\cos(n \cdot \varphi) + i \sin(n \cdot \varphi)) = r^n \cdot e^{in\varphi}$ Radizieren  $\sqrt[n]{z}$  $\sqrt[n]{r} \cdot \left(\cos\left(\frac{\varphi + 2\pi k}{n}\right)\right)$  $\frac{(-2\pi k)}{n}$  + i sin  $\left(\frac{\varphi + 2\pi k}{n}\right)$  $\frac{k^2\pi k}{n}\big), \quad k = 0, 1, \ldots, (n-1)$

## 2 Algebra

## 2.1 Rechengesetze

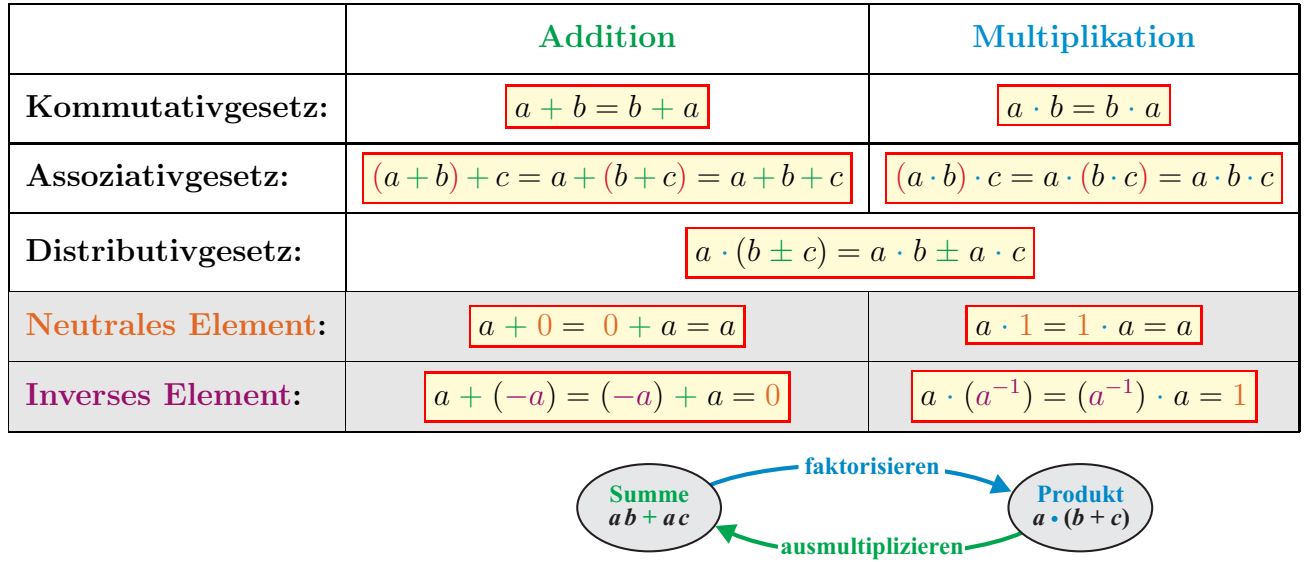

## 2.2 Reihenfolge der Operationen

Klammern vor Potenzieren, Radizieren vor Punktrechnung vor Strichrechnung

Freiwillige Klammern:

- $\bullet$   $-1^2 = -(1)^2 = -1$
- $2 \cdot 3^4 = 2 \cdot (3^4) = 162$
- $4/2+3 = (4/2)+3=5$
- $2+3\cdot 4=2+(3\cdot 4)=14$   $\left(\begin{array}{cc} a+b \end{array}\right)$

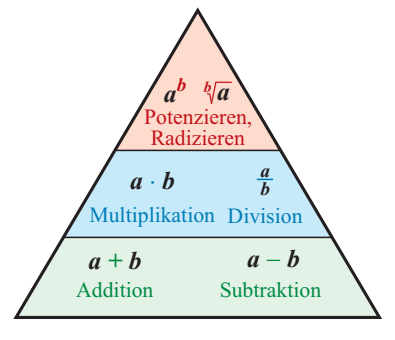

## Obligatorische Klammern:

- $(-1)^2 = (-1) \cdot (-1) = +1$
- $(2 \cdot 3)^4 = 6^4 = 1296$
- $4/(2+3) = 4/5 = 0.8$
- $(2+3)\cdot 4 = 5\cdot 4 = 20$

## 2.3 Aquivalenzumformungen ¨

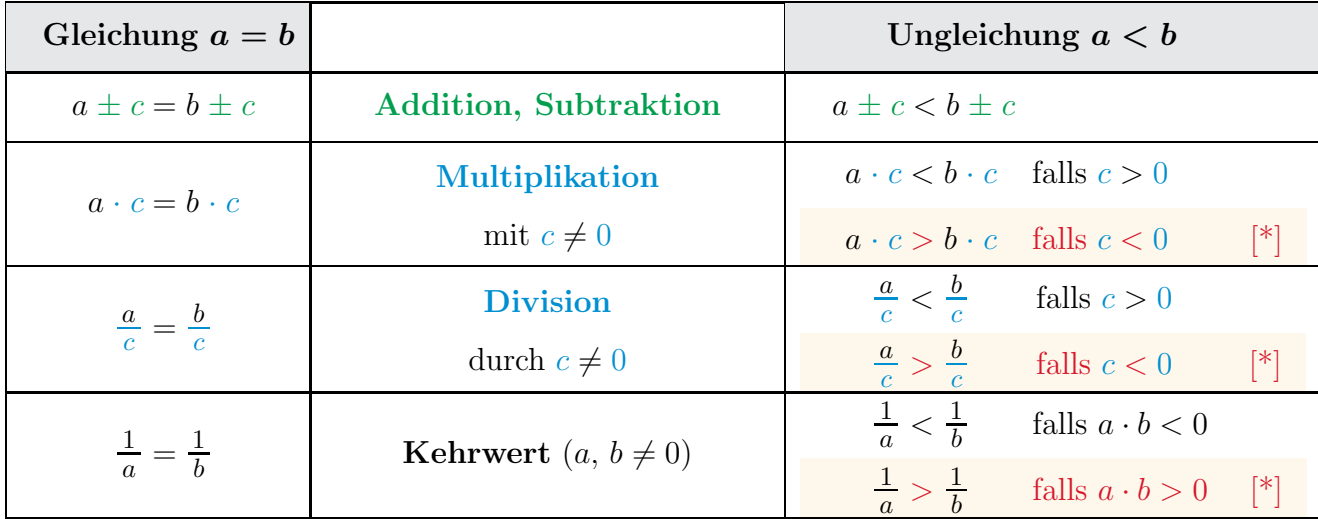

[∗] : Ungleichung ändert ihre Richtung.

### CAdrian Wetzel 3

Zahlen<br>Algebra

### 2.4 Termumformungen, Binomischer Satz

Binomische Formeln:

- $a^2 + b^2$  reell nicht zerlegbar.
- **1.** Bin. Formel:  $(a+b)^2 = a^2 + 2 \cdot a \cdot b + b^2$ 2. Bin. Formel:  $(a-b)^2 = a^2 - 2 \cdot a \cdot b + b^2$ 3. Bin. Formel:  $(a + b) \cdot (a - b) = a^2 - b^2$ •  $a^3 + b^3 = (a + b) \cdot (a^2 - a \cdot b + b^2)$ •  $a^3 - b^3 = (a - b) \cdot (a^2 + a \cdot b + b^2)$ •  $a^n - b^n = (a - b) \cdot \sum_{k=0}^{n-1}$  $k=0$  $a^{n-1-k} \cdot b^k$

#### Binomischer Satz:

$$
(a+b)^n = {n \choose 0} a^n b^0 + {n \choose 1} a^{n-1} b^1 + {n \choose 2} a^{n-2} b^2 + \dots + {n \choose n} a^0 b^n = \sum_{k=0}^n {n \choose k} a^{n-k} b^k
$$

- Binomialkoeffizienten:  $\binom{n}{k}$ k  $\setminus$  $= \frac{n!}{k! \cdot (n-k)!}.$
- Fakultät:  $n! = 1 \cdot 2 \cdot \ldots \cdot n$ ,  $0! = 1! = 1$ . (Siehe Kombinatorik auf S. 36)
- Für  $(a b)^n$  ist das Vorzeichen *alternierend*:  $(a b)^3 = +a^3 3a^2b + 3a b^2 b^3$ .

Binomischer Satz und pascalsches Zahlendreieck:

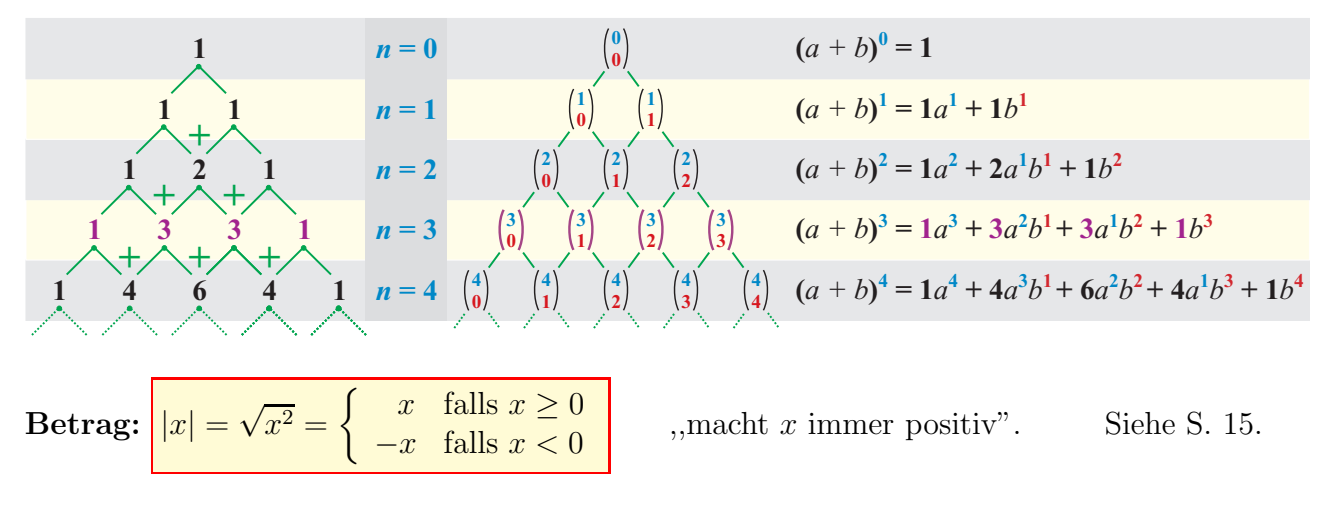

#### 2.5 Bruchrechnen

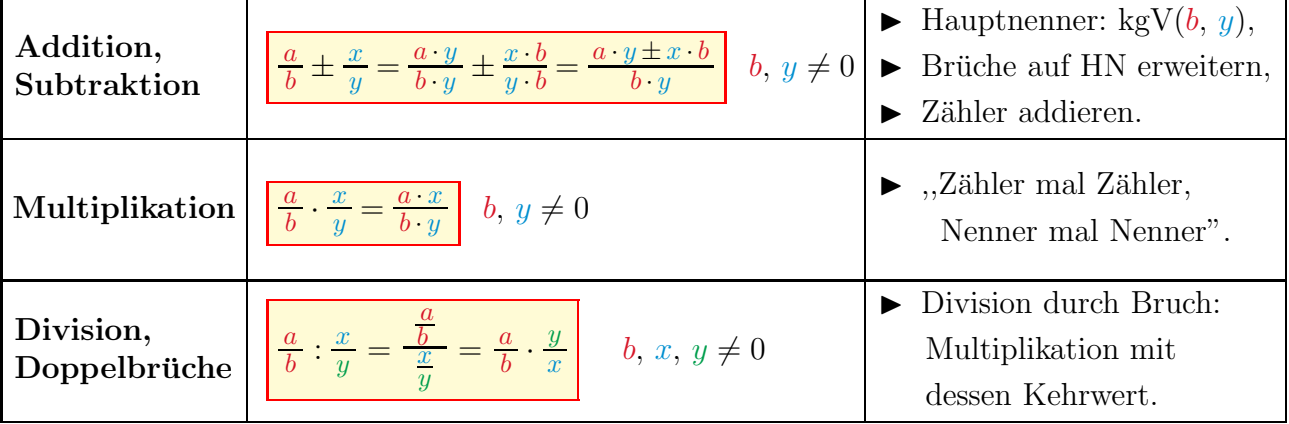

### 2.6 Potenzen

Definition:  $n = \underbrace{a \cdot a \cdot \ldots \cdot a}_{n \text{ Faktoren}}$ heisst *n*-te Potenz von a, wobei  $\begin{cases} a \in \mathbb{R} : \text{ Basis} \\ a \in \mathbb{N} : \text{Ferm} \end{cases}$  $n \in \mathbb{N}$ : Exponent. Insbesondere:  $a^1 = a$  und  $\begin{cases} a^0 = 1, & \text{falls } a \neq 0 \\ 0, & \text{otherwise} \end{cases}$  $0^n = 0$ , falls  $n > 0$ . • Negative Exponenten  $\Rightarrow$  Nenner:  $-{}^{n} = \frac{k}{a}$  $\frac{\alpha}{a^n}$   $a \neq 0.$ • Rationale Exponenten  $\Rightarrow$  Wurzeln:  $a^{\frac{m}{n}} = \sqrt[n]{a^m}$   $a \ge 0$ ,  $n > 0$ . speziell:  $a^{\frac{1}{n}} = \sqrt[n]{a}$  Quadratwurzel:  $\sqrt{a} = a^{\frac{1}{2}}$ 

### Potenzsätze

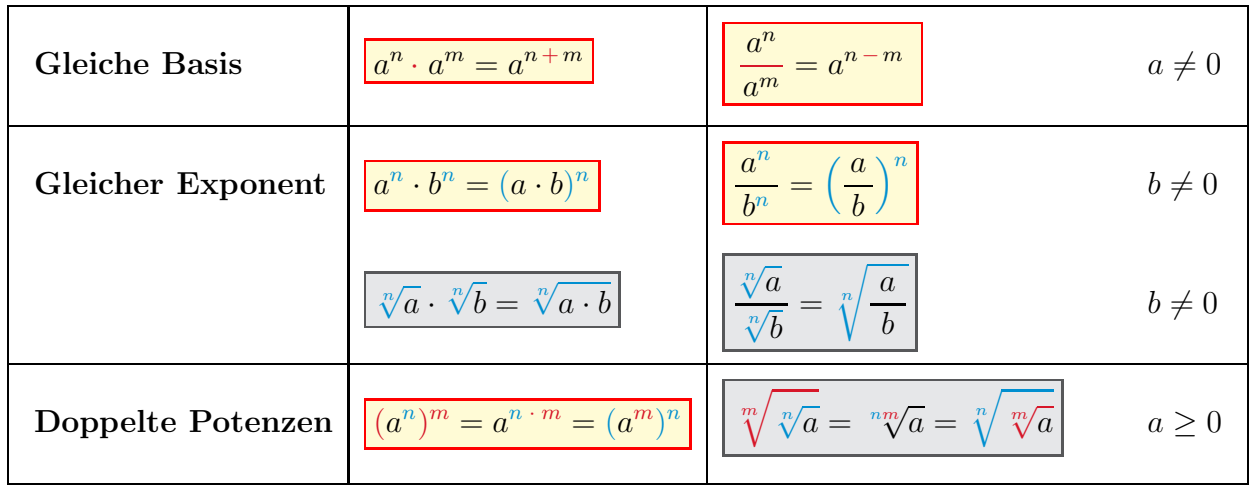

## 2.7 Logarithmen (siehe auch S. 18)

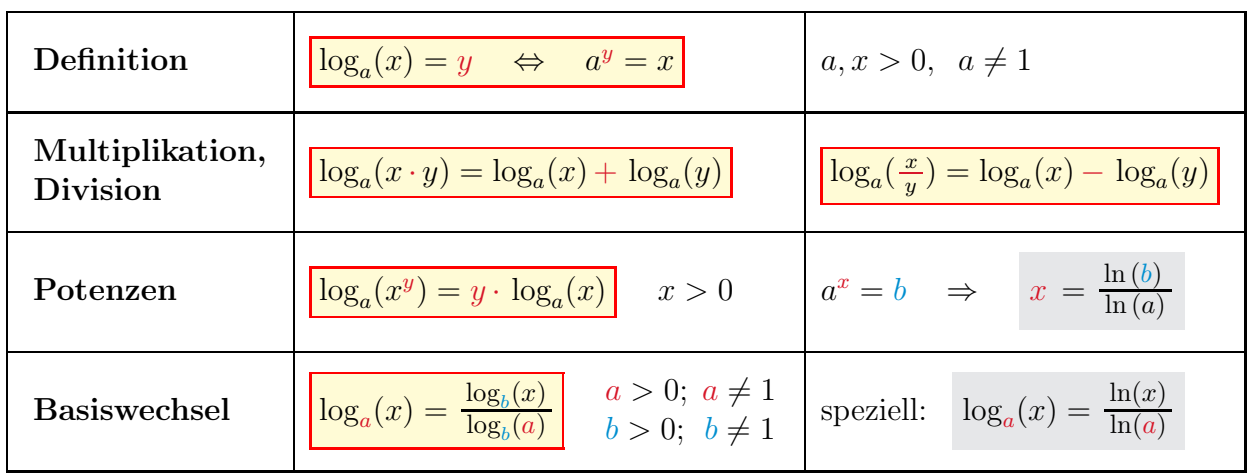

 $\Rightarrow$  Siehe auch Logarithmusfunktionen auf S. 18.

## 3 Planimetrie

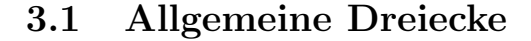

- Winkelsumme:  $\alpha + \beta + \gamma = 180^{\circ}$
- Dreiecksungleichung:  $c < a + b$
- Ähnlichkeit, Strahlensätze: Zwei Dreiecke sind ähnlich, wenn sie gleiche Winkel und / oder gleiche Seitenverhältnisse haben.

f

\n- 1. Strahlensatz: 
$$
\frac{a}{b} = \frac{c}{d} = \frac{a+c}{b+d}
$$
\n- 2. Strahlensatz:  $\frac{a}{e} = \frac{a+c}{f}$
\n

e

- Sinussatz:
- $\sin(\alpha)$ =  $\frac{b}{2}$  $\sin(\beta)$ = c  $\sin(\gamma)$

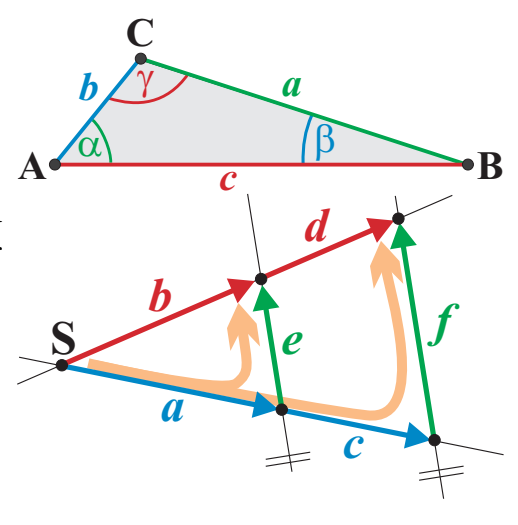

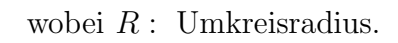

*b*

• Cosinussatz:  $c^2 = a^2 + b$  $\left[\frac{2-2\cdot a\cdot b\cdot\cos(\gamma)}{c^2}\right]$  und zyklisch:  $\left[\frac{a}{c}\right]$ 

 $h_c^2 = p \cdot q$ 

- Fläche:  $A_{\Delta} = \frac{1}{2}$  $\frac{1}{2}$  (Grundseite · Höhe) =  $\frac{c \cdot h_c}{2} = \frac{b \cdot h_b}{2} = \frac{a \cdot h_a}{2}$ 
	- ► Zwei Seiten und Zwischenwinkel:  $A_{\Delta} = \frac{b \cdot c}{2} \cdot \sin(\alpha)$  und zyklisch:  $\oint_{c} \mathcal{A}$ *b*
	- ► Drei Seiten (Heron):  $A_{\Delta} = \sqrt{s(s-a)(s-b)(s-c)}$  wobei  $s = \frac{1}{2}$  $rac{1}{2}(a+b+c).$
	- $\blacktriangleright$  Drei Winkel und Umkreisradius  $R:$   $A_{\Delta} = 2 R^2 \cdot \sin(\alpha) \cdot \sin(\beta) \cdot \sin(\gamma)$

#### 3.2 Rechtwinklige Dreiecke

- Satz von Pythagoras:  $c^2 = a^2 + b^2$
- $\bullet$  Höhensatz:
- Kathetensatz (Satz von Euklid):  $a^2 = c \cdot q$  oder b  $b^2 = c \cdot p$
- Trigonometrische Funktionen:  $\sin(\alpha) = \frac{a}{c}$   $\cos(\alpha) = \frac{b}{c}$   $\tan(\alpha) = \frac{a}{b}$

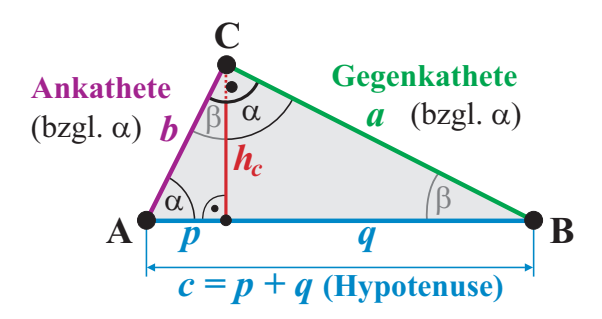

(Siehe auch S. 19)

## 3.3 Gleichschenklige und gleichseitige Dreiecke

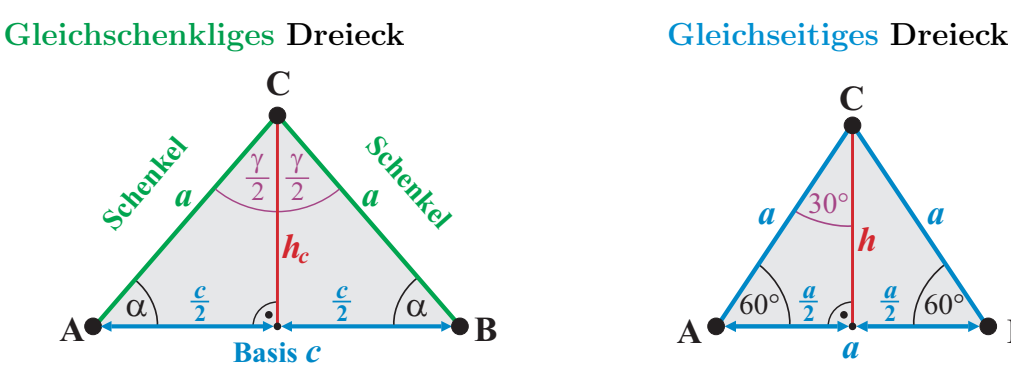

- $\blacktriangleright$  h<sub>c</sub> halbiert die Basis c.  $\blacktriangleright$  Höhe:
- $\blacktriangleright$  h<sub>c</sub> halbiert den Winkel γ.  $\blacktriangleright$  Fläche:
- $\blacktriangleright$  Gleiche Basiswinkel ( $\alpha = \beta$ ).

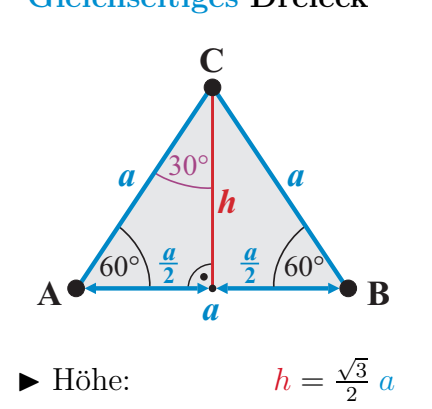

- $\sqrt{3}$  $\frac{\sqrt{3}}{4} a^2$
- $\sqrt{3}$  $\frac{\sqrt{3}}{3} a = \frac{2}{3}$  $rac{2}{3}h$
- $\blacktriangleright$  Inkreisradius:  $\sqrt{3}$  $\frac{\sqrt{3}}{6} a = \frac{1}{3}$  $rac{1}{3}h$

## 3.4 Linien im Dreieck

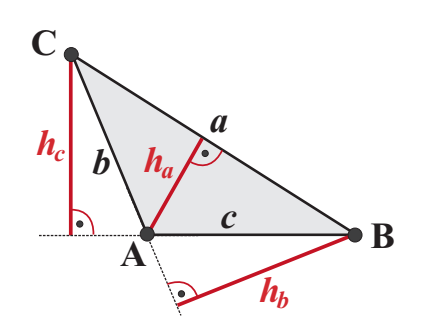

Seitenhalbierende verlaufen von einem | Mittelsenkrechte sind die Menge aller im Verhältnis 2:1. Ihr Schnittpunkt ist Umkreismittelpunkt M des Dreiecks. der Schwerpunkt (Massenmittelpunkt) des Dreiecks (vgl. S. 32).

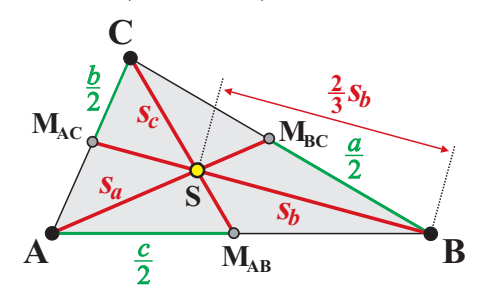

Höhen sind die Verbindungslinien von Winkelhalbierende (WH) halbieren einen einem Eckpunkt zur gegenüberliegenden  $\parallel$  Winkel des Dreiecks. Jeder Punkt auf einer Seite (oder deren Verlängerung), welche VWH hat zu den angrenzenden Seiten gleizu dieser senkrecht stehen. cher Abstand. Die WH schneiden sich im Inkreismittelpunkt M des Dreiecks.

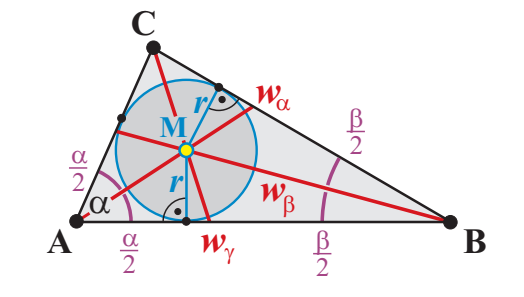

Eckpunkt zum Seitenmittelpunkt der ge- Punkte, welche von zwei Endpunkten gleigenüberliegenden Seite. Sie schneiden sich  $\vert$  chen Abstand haben. Sie schneiden sich im

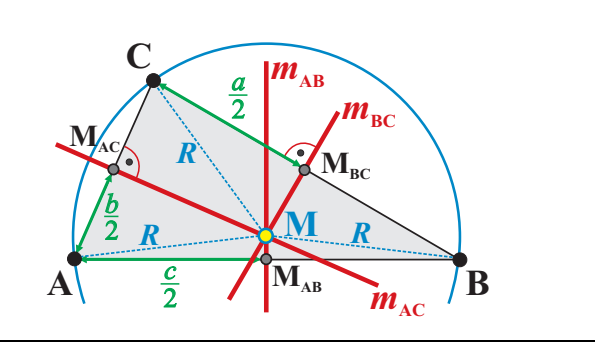

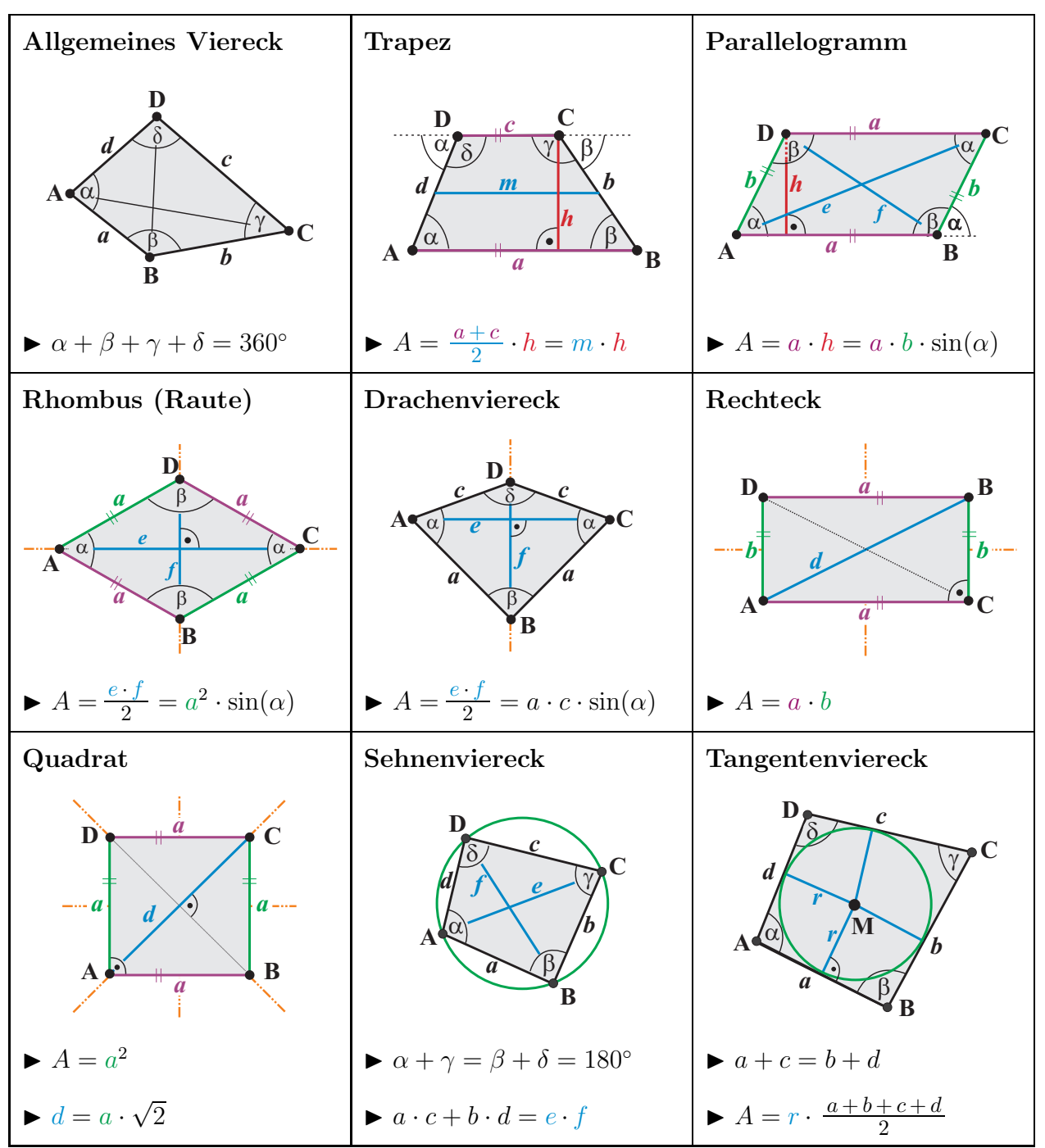

Symmetrieachsen sind in oranger Farbe gekennzeichnet.

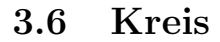

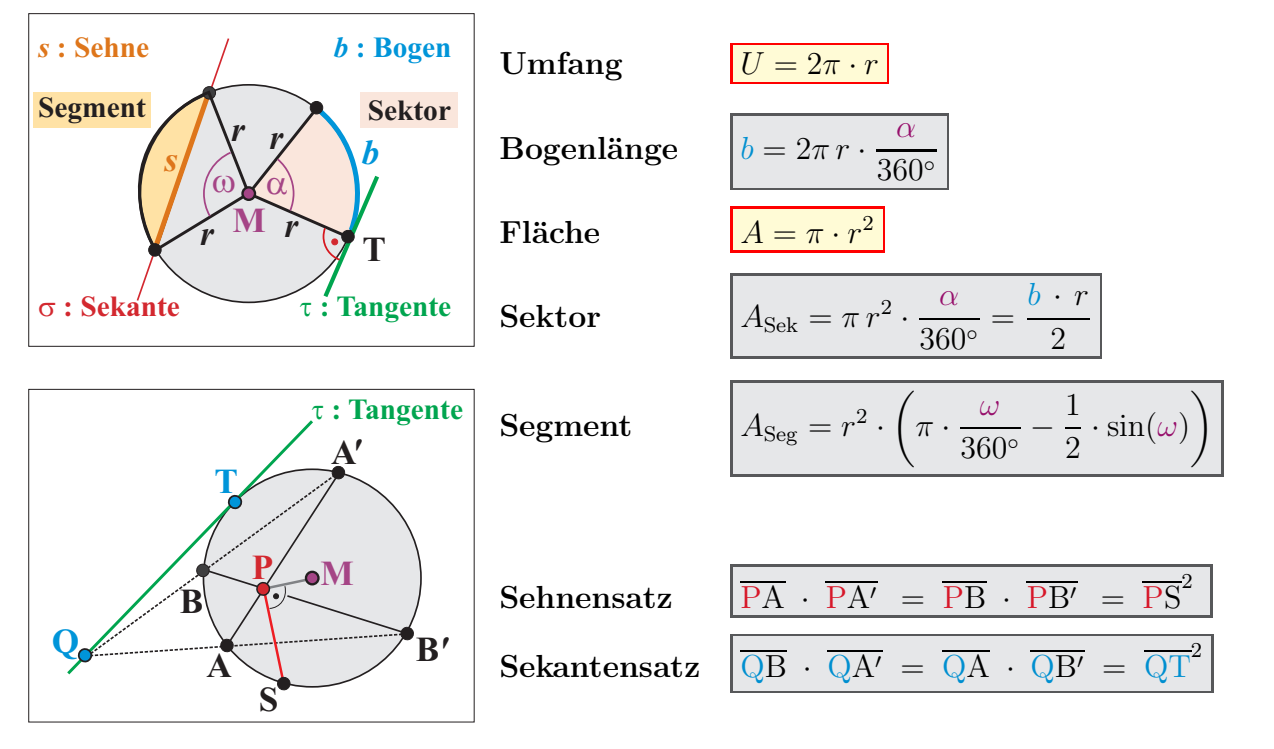

▶ Kreisgleichung des Kreises K mit Mittelpunkt M( $u / v$ ) und Radius r:

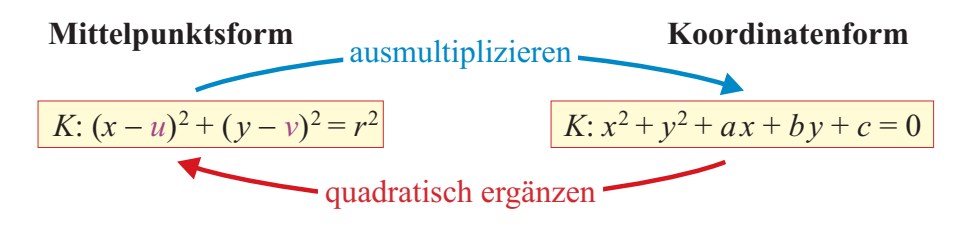

**Tangente**  $\tau$  an K im Punkt  $T(x_0 / y_0)$ :  $\tau : (x - u) \cdot (x_0 - u) + (y - v) \cdot (y_0 - v) = r^2$ 

## Kreiswinkelsätze

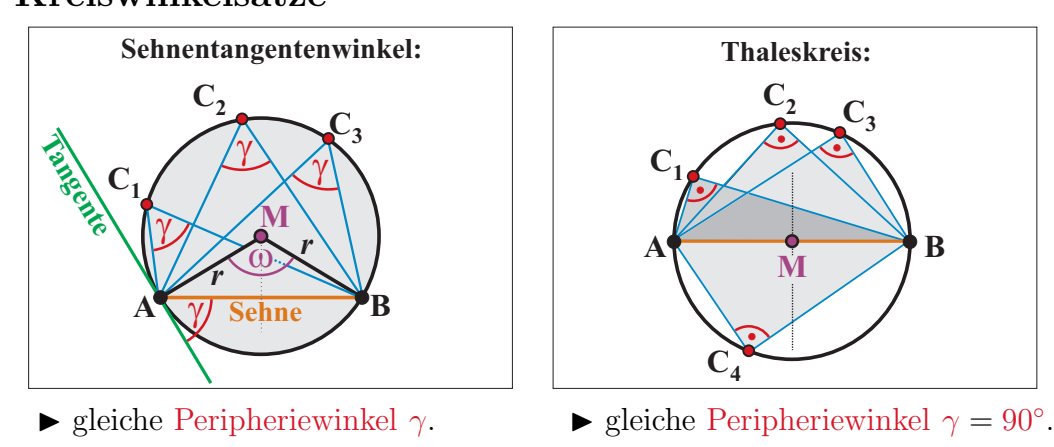

 $\blacktriangleright$  Zentriwinkel  $\omega = 2 \cdot \gamma$ .

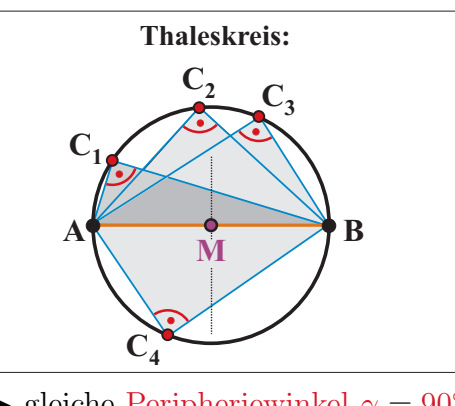

## 3.7 Kegelschnitte

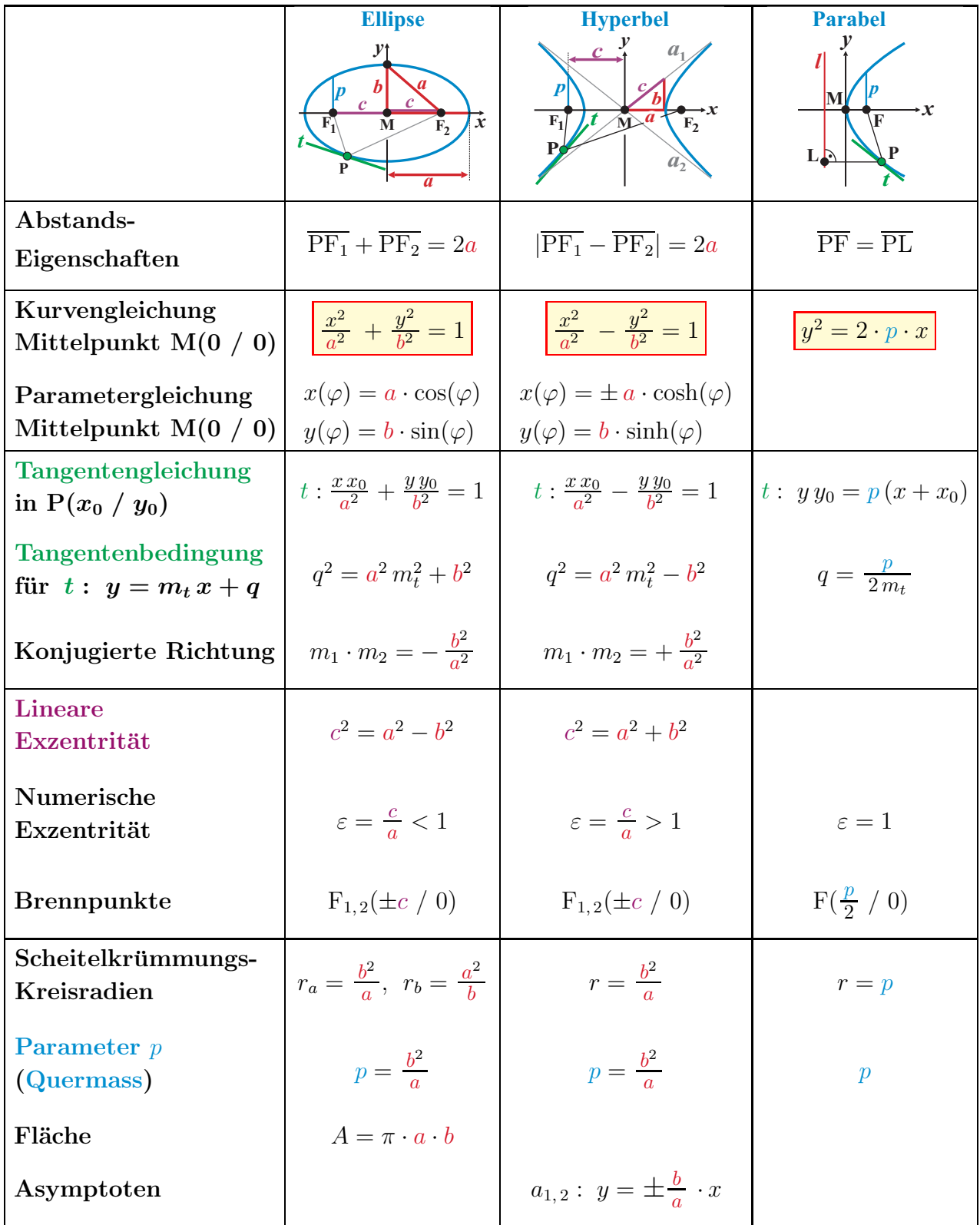

**Verschiebung** von M(0 / 0) auf M'( $u$  / v):  $x \mapsto (x - u)$  und  $y \mapsto (y - v)$ .

## 4 Stereometrie

## 4.1 Prinzip von Cavalieri

Zwei Körper sind volumengleich, wenn deren Schnittfläche  $A(x)$  in jeder Höhe  $x$  den gleichen Flächeninhalt haben.

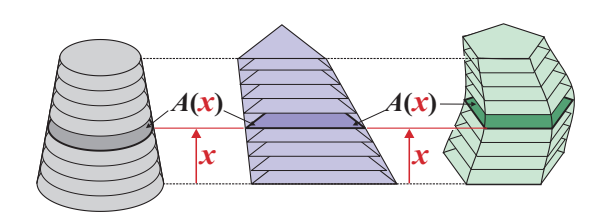

Bitte ausschneiden

Bitte ausschneiden

## 4.2 Prismen und Zylinder (Kongruente, parallele Grund- und Deckfläche)

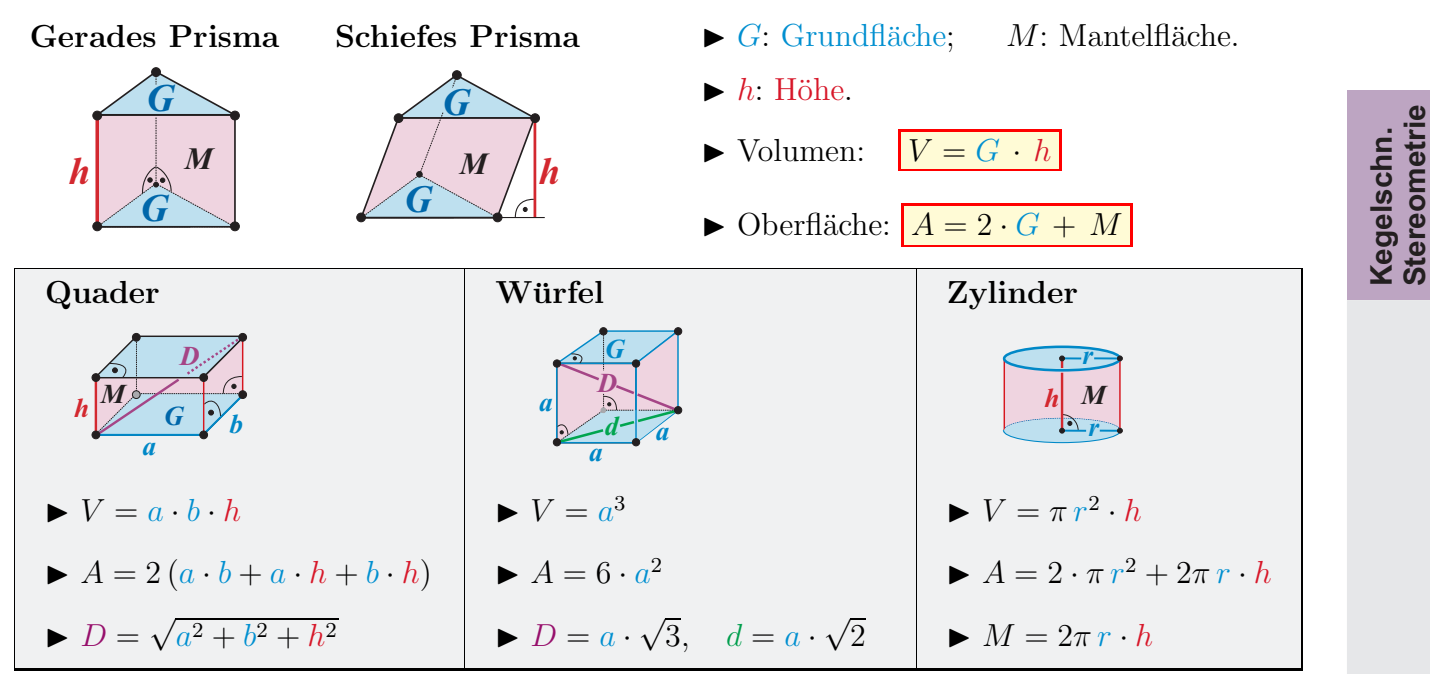

## 4.3 Spitze Körper

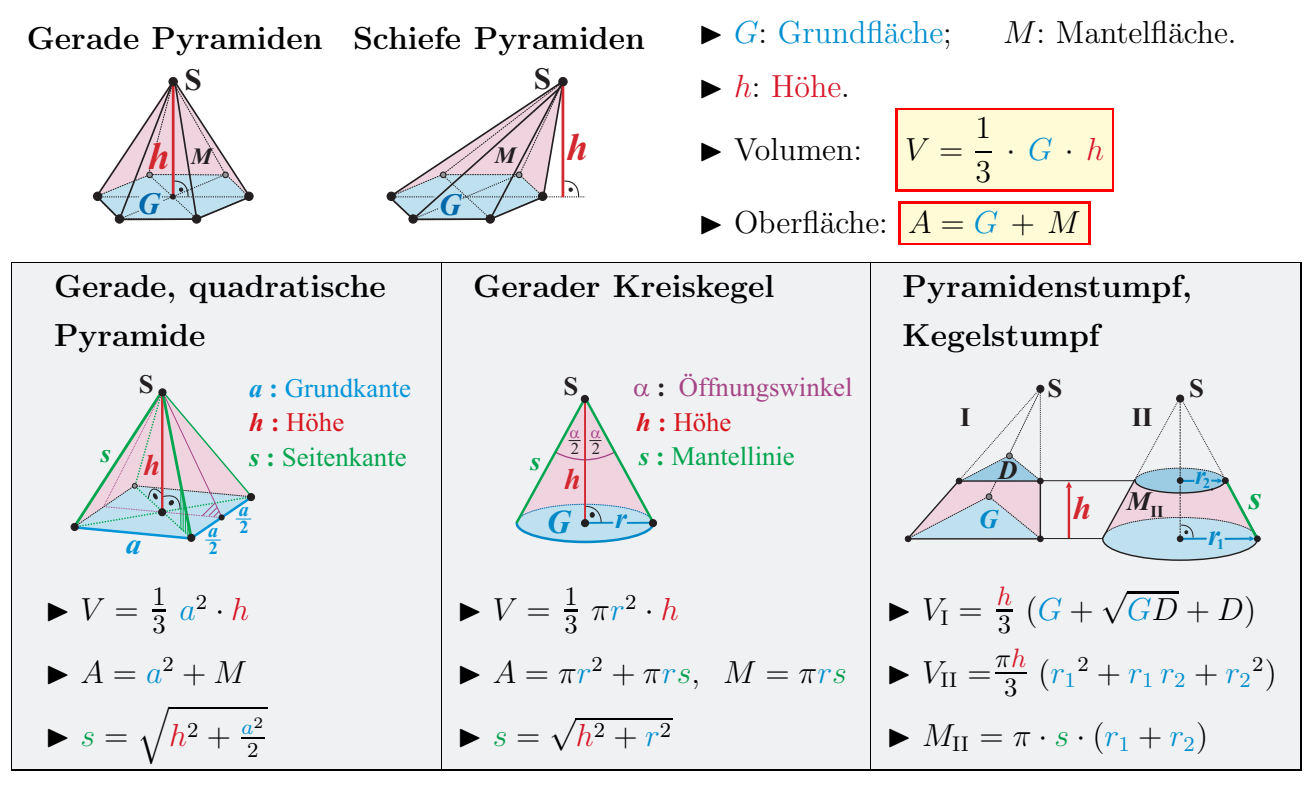

## 4.4 Kugel

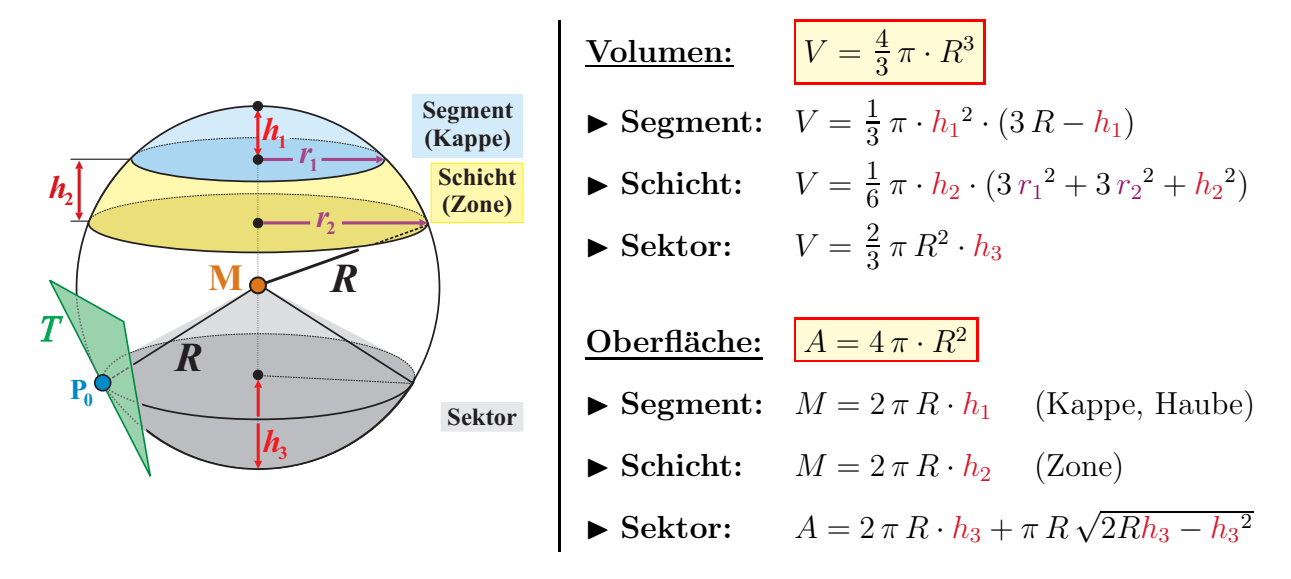

► Kugelgleichung einer Kugel mit Mittelpunkt M(u / v / w) und Radius R:

![](_page_11_Figure_3.jpeg)

▶ Tangentialebene T an Kugel im Punkt P<sub>0</sub>( $x_0 / y_0 / z_0$ ): T :  $(x - u) \cdot (x_0 - u) + (y - v) \cdot (y_0 - v) + (z - w) \cdot (z_0 - w) = R^2$ 

### 4.5 Polyeder und Platonische Körper

![](_page_11_Picture_525.jpeg)

Es gibt genau 5 reguläre konvexe Körper (gleichlange Seiten und gleiche Winkel):

![](_page_11_Figure_8.jpeg)

![](_page_12_Picture_600.jpeg)

### 4.6 Körper mit runden Begrenzungsflächen

![](_page_12_Figure_2.jpeg)

## 4.7 Volumen eines Körpers mit Integralrechnung

![](_page_12_Figure_4.jpeg)

#### $\bullet\bigg[V=\int\limits_0^b$ a  $Q(x) dx$

Querschnittsfläche  $Q(x) \perp x$ -Achse.

• Spezialfall Rotationsvolumen: Durch  $f(x)$  begrenztes Volumen, wenn diese um die x-Achse rotiert:

$$
V_x = \pi \cdot \int_a^b (f(x))^2 dx.
$$
 Siehe S. 31.

## 5 Funktionen

**Definition:** Eine Funktion  $f : \mathbb{D} \to \mathbb{W}$  ist eine Zuordnungsvorschrift von einer Zahlenmenge D (Urbild, Definitionsmenge) nach W (Bild, Wertemenge), welche jedem Element  $x \in \mathbb{D}$  genau ein  $y \in \mathbb{W}$  zuordnet:

$$
f: x \mapsto y = f(x)
$$

Umkehrfunktion:  $\overline{f}$ : W  $\rightarrow \mathbb{D}$  macht die Funktion f

 $f(x)$ ,rückgängig":  $\overline{f}( f(x) ) = x$  und  $f(\overline{f}(y) ) = y$ 

Damit eine Funktion eindeutig umkehrbar ist, muss im Allgemeinen deren maximaler Definitionsbereich  $\mathbb{D}_f$  so eingeschränkt werden, dass  $f$  streng monoton wird.

#### Ermittlung der Umkehrfunktion(en):

- $\blacktriangleright$  *Graphisch:* Funktionsgraph an der 1. Winkelhalbierenden  $y = x$  spiegeln.
- $\blacktriangleright$  Algebraisch:  $y = f(x)$  nach x auflösen, anschliessend  $x$  und  $y$  vertauschen.

Tabelle von Funktionen und Umkehrfunktionen:

![](_page_13_Figure_10.jpeg)

Definitionsbereich: Menge aller erlaubten x-Werte:

 $\mathbf{r}$ 

• 
$$
\frac{U(x)}{V(x)}
$$
  $\Rightarrow$   $V(x) \neq 0$ 

$$
\bullet \quad \sqrt{g(x)} \qquad \Rightarrow \,\, g(x) \geq 0
$$

$$
\bullet \quad \log_a(g(x)) \ \Rightarrow \ g(x) > 0
$$

![](_page_13_Picture_881.jpeg)

#### 5.1 Translation, Rotation des Koordinatensystems

![](_page_13_Figure_17.jpeg)

## 5.2 Symmetrie

![](_page_14_Figure_1.jpeg)

## 5.3 Betragsfunktion

 $|x| = \sqrt{x^2} =$  $\int$ x falls  $x \geq 0$  $-x$  falls  $x < 0$ 

 $,$ macht  $x$  positiv".

- $|x|$  ist in  $x = 0$  stetig, aber nicht differenzierbar.
- $|a \cdot b| = |a| \cdot |b|$   $\left| \frac{a}{b} \right| = \frac{|a|}{|b|}$  $\mid b \mid$
- $||a|-|b|| \leq |a+b| \leq |a|+|b|.$

### 5.4 Potenzfunktionen

Potenzfunktionen:  $f(x) = x^n$  $n \in \mathbb{Q}$ 

- $n = 0$  Konstante Funktion.
- $0 < n < 1$  Wurzelfunktionen.
- $n = 1$  Lineare Funktion.
- $n \in \mathbb{N}; n > 1$  Parabeln *n*-ter Ordnung.
- $n \in \mathbb{N}; n < 0$  Hyperbeln *n*-ter Ordnung.

Der Graph von  $f(x) = x^n$  ist...

- ...spiegelsymmetrisch zur  $y$ -Achse, falls  $n$  gerade.
- $\bullet$  ...punktsymmetrisch zum Ursprung, falls *n* ungerade.

⇒ Ableitungen und Stammfunktionen siehe S. 29.

![](_page_14_Figure_19.jpeg)

![](_page_14_Figure_20.jpeg)

#### 5.5 Ganzrationale Funktionen (Polynome, Parabeln  $n$ -ten Grades)

$$
y = f(x) = a_n \cdot x^n + a_{n-1} \cdot x^{n-1} + \dots + a_1 \cdot x + a_0 = \sum_{k=0}^n a_k \cdot x^k \text{ mit } \begin{cases} n: \text{Grad, Ordnung} \\ a_n \neq 0. \end{cases}
$$

 $a_n, a_{n-1}, a_{n-2}, \ldots, a_1, a_0$  heissen **Koeffizienten** von  $f(x)$ .

Übersicht des grundsätzlichen Aussehens von Polynomfunktionen:

![](_page_15_Figure_4.jpeg)

5.5.1 Geraden, lineare Funktionen  $(n = 1)$ :  $y = m \cdot x^1 + q$ (Siehe S. 34)

- $\blacktriangleright$  Normalform:  $g: y = m \cdot x + q$
- ► Punkt-Steigungsform:  $g : y = m \cdot (x x_A) + y_A$  mit A( $x_A / y_A$ ) ∈ g
	- Steigung:  $m = \frac{\Delta y}{\Delta x}$  $\frac{\Delta y}{\Delta x} = \frac{y_B - y_A}{x_B - x_A}$  $\frac{y_B - y_A}{x_B - x_A} = \tan(\alpha)$ •  $y$ -Achsenabschnitt:  $q$ . *y* **B**  $\alpha$  $\Delta y$  $\Delta x$ **A**  $y_B$  $y_A$

Achsenabschnittsform:  $g: \frac{x}{p} + \frac{y}{q}$  $\frac{g}{q} = 1$  mit den Achsenabschnitten p,  $q \in \mathbb{R} \backslash \{0\} \cup \{\pm \infty\}.$ **1 1** *q p*

![](_page_15_Picture_694.jpeg)

*x*

 $\Delta y$  $\overline{\Delta x}$ 

*m =*

 $\mathbf{x}_{\mathbf{A}}$ 

*m*

 $\dot{x}_{\text{B}}$ 

*g*

▶ Parameterform und Koordinatenform der Geraden: Siehe S. 34.

![](_page_16_Figure_0.jpeg)

#### 5.6 Gebrochenrationale Funktionen

Eine gebrochenrationale Funktion  $f(x)$  ist eine Funktion von folgender Bauart:

 $f(x) = \frac{U(x)}{V(x)} = \frac{\text{Zählerpolynom}}{\text{Nennerpolynom}} =$  $a_n x^n + a_{n-1} x^{n-1} + \ldots + a_1 x + a_0$  $b_m x^m + b_{m-1} x^{m-1} + \ldots + b_1 x + b_0$ Koeffizienten:  $a_n, b_m \neq 0.$ 

Zählergrad:  $n \in \mathbb{N}_0$ ; Nennergrad:  $m \in \mathbb{N}\backslash\{0\}$ 

- ► Polgeraden (vertikale Asymptoten):  $y \to \pm \infty$  $x_0$  heisst Pol von f wenn gilt:
	- $y = \lim_{x \to x_0} f(x) = \pm \infty$  (,,echte" Division durch Null).
- Asymptote: Anschmiegfunktion  $a(x)$  für  $x \to \pm \infty$ 
	- $n < m$ :  $\lim_{x \to \pm \infty} f(x) = 0 \Rightarrow a : y = 0$
	- $n = m$ :  $\lim_{x \to \pm \infty} f(x) = \frac{a_n}{b_m} \Rightarrow a : y = \frac{a_n}{b_m}$  $b_m$
	- $n > m$ :  $\lim_{x \to \pm \infty} f(x) = \pm \infty \Rightarrow$  Zerlege

$$
f(x) = \frac{U(x)}{V(x)} = a(x) + \frac{\text{Rest}(x)}{V(x)} \text{ mit } \lim_{x \to \pm \infty} \frac{\text{Rest}(x)}{V(x)} = 0
$$

- Division = Polynomdivision
- Für  $n = m + 1$  ist  $a(x)$  schiefe, gerade Asymptote.
- $\Rightarrow a(x)$ : ganzrationale Funktion vom Grad  $n m$ .
- $\Rightarrow$  Grenzwerte siehe S. 25.

![](_page_16_Picture_16.jpeg)

Bitte ausschneiden

Bitte ausschneiden

#### 5.7 Exponential- und Logarithmusfunktionen

- Exponentialfunktionen:  $y = f(x) = a^x$  $a > 0$ 
	- Eulersche Zahl:  $e = \lim_{n \to \infty} (1 + \frac{1}{n})^n \approx 2.718...$ .
	- Wachstums- oder Zerfallsprozesse:

 $N(t) = N_0 \cdot a^t$ oder  $N(t) = N_0 \cdot e^{k \cdot t}$   $e^{-x} =$ wobei:

- $t$  : Zeit.
- $N_0$  : Startwert (Population bei  $t = 0$ ).
- $N(t)$  : Population zur Zeit t.

 $a = e^k$  : Wachstumsfaktor:  $a = 1 + \frac{p}{100}$  mit  $\overline{p}$  :  $\int W\text{achstum}$   $(p > 0)$ Zerfall  $(p < 0)$  $\mathcal{L}$ in % pro Zeiteinheit.

- $\Rightarrow$  Potenzsätze, Logarithmensätze siehe S. 5.
- ⇒ Ableitungen und Stammfunktionen siehe S. 29.
- $\Rightarrow$  Grenzwerte siehe S. 25.

▶ Logarithmusfunktionen:  $\overline{f}(x) = \log_a(x)$   $\begin{cases} x > 0 \\ 0 \leq x \leq 0 \end{cases}$  $a > 0; \quad a \neq 1.$ 

$$
\overline{f}(x) = \log_a(x)
$$
ist Umkehrfunktion zu  $f(x) = a^x$ :

- Zehnerlogarithmus:  $\boxed{\overline{f}(x) = \log_{10}(x) = \log(x)}$  $\log(10^x) = x,$   $10^{\log(x)} = x$   $(x > 0)$
- Natürlicher Logarithmus:  $f(x) = \log_e(x) = \ln(x)$  $\ln(e^x) = x,$   $e^{\ln(x)} = x \qquad (x > 0)$
- $\bullet$  Binärer Logarithmus:  $f(x) = \log_2(x) = \text{lb}(x)$  $\log_2(2^x) = x,$   $2^{\log_2(x)} = x$   $(x > 0)$

![](_page_17_Figure_17.jpeg)

 $\Rightarrow$  Potenz- und Logarithemsätze siehe S. 5.

⇒ Ableitungen und Stammfunktionen siehe S. 29.

![](_page_17_Figure_21.jpeg)

### 5.8 Trigonomtrische Funktionen

 $\blacktriangleright$  Definition: (siehe auch S. 6)

Rechtwinkliges Dreieck:  $0 < \alpha < 90^{\circ}$ 

![](_page_18_Figure_3.jpeg)

![](_page_18_Figure_4.jpeg)

#### ▶ Eigenschaften und spezielle Werte:

-**1**

![](_page_18_Picture_1046.jpeg)

 $\blacktriangleright$  Definitionsbereich:  $\mathbb{D}_{\sin} = \mathbb{D}_{\cos} = \mathbb{R}$ 

► Wertebereich:  $\mathbb{W}_{\sin} = \mathbb{W}_{\cos} = [-1, 1]$   $\mathbb{W}_{\tan} = \mathbb{R}$ .

$$
\mathbb{D}_{\tan} = \mathbb{R} \setminus \{ (\frac{\pi}{2} + n\pi), \quad n \in \mathbb{Z} \}.
$$

Ableitungen, Stamm-Funktionen S. 29.

◮ Umkehrfunktionen:  $\int$  $arccos(x)$  manchmal auch  $cos^{-1}(x)$ 

 $\mathcal{L}$  $arctan(x)$  manchmal auch  $\tan^{-1}(x)$ .

 $\sqrt{ }$ 

CAdrian Wetzel 19

 $arcsin(x)$  manchmal auch  $sin^{-1}(x)$ 

**Exp, Log Fkt. Trig. Fkt.**

| $\tan(x) = \frac{\sin(x)}{\cos(x)}$                                                               | $\sin^2(x) + \cos^2(x) = 1$                                                                         |                                                                                                    | $\frac{1}{\cos^2(x)} = 1 + \tan^2(x)$                       |
|---------------------------------------------------------------------------------------------------|----------------------------------------------------------------------------------------------------|----------------------------------------------------------------------------------------------------|-------------------------------------------------------------|
| $\sin(-x) = -\sin(x)$                                                                             | $cos(-x) = cos(x)$                                                                                  |                                                                                                    | $tan(-x) = -tan(x)$                                         |
| $\sin(\pi - x) = \sin(x)$                                                                         | $\cos(\pi - x) = -\cos(x)$                                                                          |                                                                                                    | $\tan(\pi - x) = -\tan(x)$                                  |
| $\sin(\frac{\pi}{2} \pm x) = \cos(x)$                                                             | $\cos(\frac{\pi}{2} \pm x) = \mp \sin(x)$                                                           |                                                                                                    | $\tan(\frac{\pi}{2} \pm x) = \mp \frac{1}{\tan(x)}$         |
| $\sin(2x) = 2\sin(x)\cos(x)$                                                                      | $\cos(2 x) = \begin{cases} 2 \cos^2(x) - 1 \\ \cos^2(x) - \sin^2(x) \\ 1 - 2 \sin^2(x) \end{cases}$ |                                                                                                    | $\tan(2x) = \frac{2 \tan(x)}{1 - \tan^2(x)}$                |
| $\sin(3x) = 3\sin(x) - 4\sin^{3}(x)$                                                              | $cos(3x) = 4 cos3(x) - 3 cos(x)$                                                                    |                                                                                                    | $\tan(3 x) = \frac{3 \tan(x) - \tan^3(x)}{1 - 3 \tan^2(x)}$ |
| $\sin^2(\frac{x}{2}) = \frac{1-\cos(x)}{2}$                                                       | $\cos^2(\frac{x}{2}) = \frac{1 + \cos(x)}{2}$                                                       |                                                                                                    | $\tan^2(\frac{x}{2}) = \frac{1-\cos(x)}{1+\cos(x)}$         |
| $sin(x \pm y) = sin(x) \cdot cos(y) \pm cos(x) \cdot sin(y)$                                      |                                                                                                    | $\tan(x+y) = \frac{\tan(x) + \tan(y)}{1 - \tan(x) \cdot \tan(y)}$                                  |                                                             |
| $cos(x \pm y) = cos(x) \cdot cos(y) \mp sin(x) \cdot sin(y)$                                      |                                                                                                    | $\tan(x-y) = \frac{\tan(x) - \tan(y)}{1 + \tan(x) \cdot \tan(y)}$                                  |                                                             |
| $\sin(x) + \sin(y) = 2 \cdot \sin\left(\frac{x+y}{2}\right) \cdot \cos\left(\frac{x-y}{2}\right)$ |                                                                                                    | $\sin(x) - \sin(y) = 2 \cdot \cos\left(\frac{x+y}{2}\right) \cdot \sin\left(\frac{x-y}{2}\right)$  |                                                             |
| $\cos(x) + \cos(y) = 2 \cdot \cos\left(\frac{x+y}{2}\right) \cdot \cos\left(\frac{x-y}{2}\right)$ |                                                                                                    | $\cos(x) - \cos(y) = -2 \cdot \sin\left(\frac{x+y}{2}\right) \cdot \sin\left(\frac{x-y}{2}\right)$ |                                                             |

Beziehungen und Eigenschaften trigonometrischer Funktionen

⇒ Ableitungen und Stammfunktionen siehe S. 29.

## 6 Gleichungen

### 6.1 Fundamentalsatz der Algebra

In R kann jedes Polynom n-ten Grades als Produkt von  $k \leq n$  Linearfaktoren und nicht weiter zerlegbaren quadratischen Faktoren  $q(x)$ , welche nicht Null werden können, dargestellt werden:

![](_page_20_Figure_3.jpeg)

In den komplexen Zahlen  $\mathbb C$  zerfällt jedes Polynom *n*-ten Grades vollständig in Linearfaktoren.

## 6.2 Quadratische Gleichungen

 $a \cdot x^2 + b \cdot x + c = 0 \quad a, b, c \in \mathbb{R}, \quad a \neq 0$ Diskriminante:  $D = b^2 - 4 \cdot a \cdot c$ Lösungen:  $x_{1,2} =$  $-b \pm \sqrt{b^2 - 4 \cdot a \cdot c}$  $\begin{array}{|c|c|c|c|c|} \hline b^2-4\cdot a\cdot c & D\geq 0 & Summe \: \text{der} \: \text{Lösungen:} & x_1+x_2=-\: \frac{b^2-a}{a} & \text{div} \end{array}$ Satz von Vieta: *Produkt* der Lösungen:  $x_1 \cdot x_2 = \frac{c}{a}$ a a

⇒ Quadratische Funktionen siehe S. 17.

## 6.3 Polynomgleichungen dritten und höheren Grades

 $a \cdot x^3 + b \cdot x^2 + c \cdot x + d = 0$   $a, b, c, d \in \mathbb{R}, a \neq 0.$ 

Satz: Division durch  $a \neq 0$  führt auf  $a' = 1$ , also  $x^3 + b' \cdot x^2 + c' \cdot x + d' = 0$ . Wenn es eine ganzzahlige Lösung  $x_1$  gibt, dann ist diese Teiler von  $d'$ . Finde Lösung  $x_1$  durch Einsetzen (Probieren) der Teiler von  $d'$  und dividiere die Gleichung anschliessend durch  $(x - x_1)$ .

## 6.4 Numerische Verfahren zur Nullstellenberechnung

Gesucht ist die Nullstelle N( $x_N \neq 0$ ) von  $f(x)$ . Ausgehend von einem Startwert  $x_1$ , konstruiere eine rekursiv definierte Zahlenfolge  $x_1, x_2, x_3,...$  mit Grenzwert  $x_N$ .

#### ▶ Sehnenverfahren (Regula Falsi)

Wähle  $P(a / f(a))$  und  $Q(b / f(b))$ mit  $f(a) \cdot f(b) < 0$ . Mit Startwert  $x_1 = a$  berechne:  $\frac{b-x_n}{c}$ 

$$
x_{n+1} = x_n - f(x_n) \underbrace{f(b) - f(x_n)}_{n \to \infty} \xrightarrow[n \to \infty]{} x_N
$$

▶ Tangentenverfahren von Newton

Wähle  $P_1(x_1 / f(x_1))$  mit  $f'(x_1) \neq 0$ . Dann:

 $x_{n+1} = x_n$  $f(x_n)$ f  $\overline{^{\prime}(x_{n})}$  $\longrightarrow \\n\rightarrow\infty$ 

![](_page_20_Figure_19.jpeg)

 $x_N$  (die Folge ist nicht notwendigerweise konvergent.)

## 7 Matrizen, lineare Gleichungssysteme

#### 7.1 Lineare Gleichungssysteme,  $2 \times 2$  Matrizen

$$
\begin{vmatrix} a_1x + b_1y = c_1 \\ a_2x + b_2y = c_2 \end{vmatrix} \Rightarrow \begin{pmatrix} a_1 & b_1 \\ a_2 & b_2 \end{pmatrix} \cdot \begin{pmatrix} x \\ y \end{pmatrix} = \begin{pmatrix} c_1 \\ c_2 \end{pmatrix} \text{ kurz: } \boxed{M \cdot \vec{x} = \vec{c}}
$$

- Multiplikation von Links mit der Inversen  $M^{-1}$  von M löst die Gleichung  $M \cdot \vec{x} = \vec{c}$  nach  $\vec{x}$  auf:<br>  $\vec{x} = M^{-1} \cdot \vec{x}$  (falls  $M^{-1}$  ovisitor)  $\vec{x} = M^{-1} \cdot \vec{c}$  (falls  $M^{-1}$  existiert).
- Die Matrix  $M =$  $\begin{pmatrix} a_1 & b_1 \end{pmatrix}$  $a_2$   $b_2$  $\setminus$ stellt eine lineare Transformation von  $\mathbb{R}^2 \to \mathbb{R}^2$  dar:  $\vec{x} \mapsto \vec{c} = M \cdot \vec{x}$ Jedem Vektor  $\vec{x} =$  $\int x$  $\overline{y}$  $\setminus$ wird genau ein Vektor  $\vec{c} =$  $\int c_x$  $c_y$  $\setminus$ =  $\begin{pmatrix} a_1 & b_1 \end{pmatrix}$  $a_2$   $b_2$  $\setminus$ ·  $\int x$  $\overline{y}$  $\setminus$ zugeordnet.

![](_page_21_Figure_5.jpeg)

• Die Spalten  $\vec{a}$ ,  $\vec{b}$  der Matrix sind die Bilder der Einheitsvektoren unter der Transformation M.

#### 7.2 Operationen und Eigenschaften von Matrizen:

- Einheitsmatrizen:  $E_2 = \begin{pmatrix} 1 & 0 \\ 0 & 1 \end{pmatrix}$ 0 1  $\Delta$  $, E_3 =$  $\sqrt{ }$  $\mathcal{L}$ 1 0 0  $0 \t1 \t0$  $0 \quad 0 \quad 1$  $\setminus$  $\left| \ \right|$ ,  $E_n =$  $\sqrt{ }$  $\overline{\phantom{a}}$  $\begin{bmatrix} 1 & 0 & \cdots & 0 \end{bmatrix}$ 0 1 .<br>.<br>.  $\begin{bmatrix} 0 & \cdots & 1 \end{bmatrix}$  $\setminus$  $\Bigg\}$ Addition:  $\begin{pmatrix} a_1 & b_1 \\ a_2 & b_1 \end{pmatrix}$  $a_2$   $b_2$  $\setminus$ ±  $\begin{pmatrix} u_1 & v_1 \end{pmatrix}$  $u_2$   $v_2$  $\setminus$ =  $\int a_1 \pm u_1 \, b_1 \pm v_1$  $a_2 \pm u_2 \quad b_2 \pm v_2$  $\setminus$ •  $M_1 \pm M_2 = M_2 \pm M_1$  •  $(M_1 + M_2) + M_3 = M_1 + (M_2 + M_3)$
- ▶ Multiplikation mit reeller Zahl:  $k \cdot \begin{pmatrix} a_1 & b_1 \\ a_2 & b_2 \end{pmatrix}$  $a_2$   $b_2$  $\setminus$ =  $\int k a_1 \; k b_1$  $k a_2$   $k b_2$  $\setminus$  $k \in \mathbb{R}$

 $\blacktriangleright$  Multiplikation mit Vektor:  $\begin{pmatrix} a_1 & b_1 \\ a & b_1 \end{pmatrix}$  $a_2$   $b_2$  $\setminus$ ·  $\int x$  $\hat{y}$  $\setminus$ =  $\int a_1x + b_1y$  $a_2x + b_2y$  $\setminus$ 

 $\blacktriangleright$  Produkt zweier Matrizen:  $\begin{pmatrix} a_1 & b_1 \\ a & b_1 \end{pmatrix}$  $a_2$   $b_2$  $\setminus$ ·  $\begin{pmatrix} u_1 & v_1 \end{pmatrix}$  $u_2$   $v_2$  $\setminus$ =  $a_1u_1 + b_1u_2$   $a_1v_1 + b_1v_2$  $a_2u_1 + b_2u_2$   $a_2v_1 + b_2v_2$  $\setminus$ •  $M_1 \cdot M_2 \neq M_2 \cdot M_1$  <br>•  $(M_1 \cdot M_2) \cdot M_3 = M_1 \cdot (M_2 \cdot M_3)$ 

**Transponierte:**  $M^T = \begin{pmatrix} a_1 & b_1 \\ a_2 & b_2 \end{pmatrix}$  $a_2$   $b_2$  $\setminus^T$ =  $\begin{pmatrix} a_1 & a_2 \end{pmatrix}$  $b_1$   $b_2$  $\Big), M^T =$  $\sqrt{ }$  $\overline{1}$  $a_1$   $b_1$   $c_1$  $a_2$   $b_2$   $c_2$  $a_3$   $b_3$   $c_3$  $\setminus$  $\overline{1}$ T =  $\sqrt{ }$  $\overline{1}$  $a_1$   $a_2$   $a_3$  $b_1$   $b_2$   $b_3$  $c_1$   $c_2$   $c_3$  $\setminus$  $\overline{ }$ •  $(M_1 + M_2)^T = M_1^T + M_2^T$ •  $(M_1 \cdot M_2)^T = M_2^T \cdot M_1^T$  •  $(M^T)^T = M$ ► Inverse Matrix:  $M \cdot M^{-1} = M^{-1} \cdot M = E_n$  $M^{-1} = \begin{pmatrix} a_1 & b_1 \\ a & b \end{pmatrix}$  $a_2$   $b_2$  $\setminus^{-1}$  $=\frac{1}{\det(}$  $\det(M)$  $\begin{pmatrix} b_2 & -b_1 \end{pmatrix}$  $-a_2$   $a_1$  $\setminus$ , det(*M*) ≠ 0.  $\bullet$   $(M^{-1})^{-1} = M$ Allgemein:  $[M | E_n] \stackrel{\text{Gauss}}{\longrightarrow} [E_n | M^{-1}]$ •  $(M_1 \cdot M_2)^{-1} = M_2^{-1} \cdot M_1^{-1}$ •  $(M^{-1})^T = (M^T)^{-1}$  $\blacktriangleright$  Determinante: det  $\begin{pmatrix} a_1 & b_1 \\ a_2 & b_2 \end{pmatrix}$  $a_2$   $b_2$  $\setminus$  $= a_1 \cdot b_2 - a_2 \cdot b_1$ det  $\sqrt{2}$  $\mathcal{L}$  $a_1$   $b_1$   $c_1$  $a_2$   $b_2$   $c_2$  $a_3$   $b_3$   $c_3$  $\begin{pmatrix} \vdots \ \vdots \ 0_2 & c_1 \end{pmatrix} = a_1 \cdot \det \begin{pmatrix} b_2 & c_2 \ b_3 & c_3 \end{pmatrix}$  $b_3$   $c_3$  $\left(\begin{matrix}a_2&c_2\&-b_1\cdot\det\begin{pmatrix}a_2&c_2\&a_3&c_3\end{pmatrix}\right) \end{matrix}$  $a_3$   $c_3$  $\left(\begin{matrix}c_1\end{matrix}\right)+c_1\cdot\det\begin{pmatrix}a_2&b_2\ a_3&b_3\end{pmatrix}$  $a_3$   $b_3$  $\Delta$ • det $(A \cdot B) = \det(A) \cdot \det(B)$ •  $\det(A^T) = \det(A)$   $\det(A^{-1}) = \frac{1}{\det(A)}$ • det $(E_n)=1$ • det $(k \cdot A) = k^n \cdot \det(A)$ 

▶ Rang: Anzahl linear unabhängige Zeilen (Spalten) einer Matrix. M heisst...

- Reguläre  $n \times n$  Matrix:  $\det(M) \neq 0 \Leftrightarrow \text{Rang}(M) = n \Leftrightarrow M^{-1}$  existiert.
- Singuläre  $n \times n$  Matrix:  $\det(M) = 0 \Leftrightarrow \text{Rang}(M) < n \Leftrightarrow M^{-1}$  existiert nicht.

**Matrizen Gauss**

Bitte ausschneiden

**Bitte ausschneiden** 

- ▶ Orthogonale Matrizen:  $M \cdot M^T = M^T \cdot M = E$  oder  $M^T = M^{-1}$
- ► Eigenvektoren, Eigenwerte: Der Vektor  $\vec{v} \neq \vec{0}$  heisst Eigenvektor der Matrix M zum Eigenwert  $\lambda$ , falls  $M \cdot \vec{v} = \lambda \cdot \vec{v}$  gilt. Die Abbildung M ändert die Richtung von  $\vec{v}$  nicht.
	- Eigenwertgleichung:  $\det(M \lambda \cdot E_n) = 0 \implies \lambda_1, \lambda_2, ...$
	- Bestimmung der Eigenvektoren  $\vec{v}_k \neq \vec{0}$ :  $(M \lambda_k \cdot E_n) \cdot \vec{v}_k = \vec{0} \Rightarrow \vec{v}_1, \vec{v}_2, ...$

► Elementare Matrizenmanipulationen (Gauss'scher Algorithmus)

- Multiplikation der Zeilen mit einer Zahl. • Addition zweier Zeilen. • Vertauschung zweier Zeilen. Lineare Gleichungssysteme lösen: • Lineares Gleichungssystem als Matrix schreiben: [ $M \mid \vec{c}$ ]. Mit dem Gausschen Algorithmus $M$  auf Einheitsmatrix transformieren. ▶ Spezielle Matrizen:  $\int \cos(\alpha) - \sin(\alpha)$  $\sin(\alpha) \qquad \cos(\alpha)$  $\setminus$ dreht den Vektor  $\vec{v} =$  $\sqrt{x}$  $\hat{y}$  $\setminus$ um den Winkel  $\alpha$  im GUZ,  $\begin{pmatrix} 1 & 0 \end{pmatrix}$  $0 -1$  $\setminus$ spiegelt  $\vec{v} =$  $\sqrt{x}$  $\hat{y}$ an der x-Achse,  $\begin{pmatrix} -1 & 0 \\ 0 & 1 \end{pmatrix}$  spiegelt  $\vec{v} =$  $\sqrt{x}$  $\hat{y}$  $\setminus$ an der y-Achse.
- C Adrian Wetzel 23

## 8 Folgen und Reihen

Eine Zahlenfolge  $a_1, a_2, a_3, \ldots$  ist eine Funktion  $a : \mathbb{N} \to \mathbb{R}, \quad n \mapsto a_n$ .

- Explizite Funktionsvorschrift:  $a_n = \{\text{Formel mit } n\}.$
- Rekursive Darstellung:  $a_{n+1} = \{$  Formel mit  $a_n, a_{n-1}, \ldots\}$  mit Startwert  $a_1$ .

Eine Reihe  $s_1, s_2, s_3, \ldots$  ist die Folge der Teilsummen einer gegebenen Folge  $\{a_k\}_{k \in \mathbb{N}}$ :

![](_page_23_Picture_865.jpeg)

## 8.1 Arithmetische Folgen (AF), arithmetische Reihen (AR)

![](_page_23_Picture_866.jpeg)

## 8.2 Geometrische Folgen (GF), geometrische Reihen (GR)

![](_page_23_Picture_867.jpeg)

 $a_1 \longrightarrow a_2 \longrightarrow a_3 \longrightarrow \ldots$ 

![](_page_23_Picture_868.jpeg)

#### 8.3 Weitere Reihen

$$
\sum_{k=1}^{n} \frac{1}{k^2} = \frac{1}{1^2} + \frac{1}{2^2} + \frac{1}{3^2} + \dots + \frac{1}{n^2} \xrightarrow[n \to \infty]{\pi^2} \frac{\pi^2}{6}
$$
\n
$$
\sum_{k=1}^{n} \frac{1}{k} = \frac{1}{1} + \frac{1}{2} + \frac{1}{3} + \dots + \frac{1}{n} \xrightarrow[n \to \infty]{\pi^2} \infty \qquad \text{(Harmonische Reihe)}
$$
\n
$$
\sum_{k=1}^{n} k = \frac{1}{2} n (n+1) \qquad \sum_{k=1}^{n} k^2 = \frac{n}{6} (n+1)(2n+1) \qquad \sum_{k=1}^{n} k^3 = \left(\frac{1}{2} n (n+1)\right)^2
$$

#### 8.4 Grenzwerte

**Definition:** Eine Folge  $a_n$  heisst **kon**vergent mit Grenzwert  $a = \lim_{n \to \infty} a_n$ , wenn es zu jeder beliebig kleinen Zahl  $\varepsilon > 0$  einen Index  $N \in \mathbb{N}$  gibt, so dass für alle  $n > N$  gilt:

 $|a_n - a| < \varepsilon$ 

Für (beliebig) grosse  $n$  wird der Abstand von  $a_n$  zum Grenzwert a beliebig klein (kleiner als jedes  $\varepsilon > 0$ ).

- Ein Grenzwert ist immer eindeutig und endlich.
- Folgen ohne Grenzwert oder solche mit  $\lim_{n \to \infty} a_n = \pm \infty$  heissen divergent.
- Nicht definiert sind:  $\frac{0}{0}$ ,  $(\pm \infty)$  $(\pm \infty)$  $0 \cdot (\pm \infty)$  und  $\infty - \infty$

► Grenzwertsätze: Falls  $a = \lim_{n \to \infty} a_n$  und  $b = \lim_{n \to \infty} b_n$  existieren, gilt:

•  $\lim_{n\to\infty}(a_n\pm b_n)=a\pm b$ •  $\lim_{n\to\infty}(a_n \cdot b_n) = a \cdot b$ •  $\lim_{n\to\infty}(c \cdot a_n) = c \cdot a$ •  $\lim_{n\to\infty} \frac{a_n}{b_n}$  $\frac{a_n}{b_n} = \frac{a}{b}$  $\frac{a}{b}$ , falls  $b \neq 0$ 

 $\Rightarrow$  Entsprechende Sätze gelten auch für Grenzwerte  $\lim_{x\to x_0}$  $f(x)$ .

#### ▶ Häufige Grenzwerte:

$$
\begin{array}{ll}\n\text{lim } \frac{1}{n \to \pm \infty} \frac{1}{n} = 0 \\
\text{lim } \frac{1}{n \to \pm 0} \frac{1}{n} = \pm \infty\n\end{array}
$$
\n
$$
\text{lim } \frac{1}{n \to \infty} \frac{1}{n} = \pm \infty
$$
\n
$$
\text{lim } \left(1 + \frac{x}{n}\right)^n = e^x
$$
\n
$$
\text{lim } \frac{a_n x^n + a_{n-1} x^{n-1} + \dots + a_1 x + a_0}{b_m x^m + b_{m-1} x^{m-1} + \dots + b_1 x + b_0} = \begin{cases}\n0, & n < m \\
\frac{a_n}{b_m}, & n = m \\
\frac{b_m}{b_m}, & n = m \\
\pm \infty, & n > m\n\end{cases}
$$
\n
$$
\text{lim } \frac{a^n}{n!} = 0
$$
\n
$$
\text{lim } \frac{e^x - 1}{x} = 1
$$

▶ Dominanzregel:

![](_page_24_Figure_13.jpeg)

► Regel von de l'Hôpital: Gilt  $\lim_{x \to x_0} f(x) = 0$  (oder  $\infty$ ) und  $\lim_{x \to x_0} g(x) = 0$  (oder  $\infty$ ), dann:

lim<sup>x</sup>→x<sup>0</sup> f(x) g(x) = lim<sup>x</sup>→x<sup>0</sup> f ′ (x) g ′(x) Bsp: lim<sup>x</sup>→<sup>0</sup> sin (x) x = lim<sup>x</sup>→<sup>0</sup> cos (x) 1 = 1.

CAdrian Wetzel 25

![](_page_24_Figure_17.jpeg)

Bitte ausschneiden

Bitte ausschneiden

#### 8.5 Mittelwerte

Gegeben seien *n* verschiedene Werte  $x_1, x_2, ..., x_n$ .

- Ungewichteter arithmetischer Mittelwert:  $\frac{\overline{x}_A = \frac{x_1 + x_2 + ... + x_n}{n}}{n}$ (vgl. S. 39)
- $\bullet$  Gewichteter arithmetischer Mittelwert:

 $p_1, p_2, ..., p_n$  bezeichnen die Gewichte (relative Häufigkeiten) der Werte  $x_1, x_2, ..., x_n$ .

- Quadratischer Mittelwert:  $\frac{\overline{x}_{\mathrm{Q}}}{}$  $\sqrt{x_1^2 + x_2^2 + \ldots + x_n}$ 2 n
- Geometrischer Mittelwert:  $\boxed{\overline{x}_{\text{G}} = \sqrt[n]{x_1 \cdot x_2 \cdot \ldots \cdot x_n}}$
- $\bullet$  Harmonischer Mittelwert:  $\frac{\overline{x}_{\text{H}}}{n} = n \cdot$  $\sqrt{1}$  $\frac{1}{x_1} + \frac{1}{x_2}$  $\frac{1}{x_2} + \ldots + \frac{1}{x_n}$  $\overline{x}_n$  $\big\}^{-1}$  $x_k \neq 0.$
- Ungleichung:  $\overline{x}_{H} \leq \overline{x}_{G} \leq \overline{x}_{A} \leq \overline{x}_{Q}$  gilt, falls  $x_{k} \geq 0$  für alle  $k = 1, 2, ..., n$ .

#### 8.6 Harmonische Teilung, Goldener Schnitt

Unter dem Goldenen Schnitt Φ versteht man das harmonische

Teilungsverhältnis 
$$
\Phi = \frac{a}{b} = \frac{a+b}{a}
$$
 Daraus folgt:
$$
\Phi^2 - \Phi - 1 = 0 \Rightarrow \Phi = \frac{1 \pm \sqrt{5}}{2} = \begin{cases} \Phi = 1.618... \\ \Phi = -0.618... \end{cases}
$$

#### Eigenschaften:

$$
\bullet \ \overline{\Phi} = - \ \frac{1}{\Phi}
$$

• Φ ist irrational und hat auch folgende Darstellungen:

$$
\Phi = \sqrt{1 + \sqrt{1 + \sqrt{1 + \dots}}}
$$
\n
$$
\Phi = 1 + \frac{1}{1 + \frac{1}{1 + \dots}}
$$

![](_page_25_Figure_16.jpeg)

Harmonisches Rechteck:

Harmonische Teilung der Strecke AB:

*a b*

![](_page_25_Figure_18.jpeg)

#### 8.7 Vollständige Induktion

Beweisverfahren für Aussagen  $\mathbb{A}_n$  über natürliche Zahlen.

- (I) Verankerung: Uberprüfe  $\mathbb{A}_1$ . (Anstatt  $n = 1$  kann ein anderer Startwert gewählt werden, der Beweis gilt dann ab dieser Zahl.)
- (II) Vererbung (Schritt von *n* nach  $n + 1$ ): Zeige rekursiv, dass  $\mathbb{A}_{n+1}$  korrekt ist, unter der Voraussetzung, dass  $\mathbb{A}_n$  stimmt.

n  $p_1 \cdot x_1 + p_2 \cdot x_2 + \ldots + p_n \cdot x_n$  $p_1 + p_2 + \ldots + p_n$ 

## 9 Finanzmathematik

$$
\text{Autzinsfaktor:} \frac{q}{q} = 1 + \frac{p}{100} = 1 + i \qquad p = \text{Zins (jährlich) in } \%, \qquad i = \frac{p}{100} = \text{Zinssatz.}
$$

### $\blacktriangleright$  Verzinsung mit Zinseszins: Startkaptial  $K_0$ , Laufzeit *n* Jahre:

![](_page_26_Figure_5.jpeg)

## ► Unterjährige Verzinsung:

![](_page_26_Picture_814.jpeg)

![](_page_26_Figure_8.jpeg)

▶ Rentenrechnung: Zum Startkapital  $K_0$  werden n Renten R bezahlt:

![](_page_26_Figure_10.jpeg)

 $\Rightarrow$  Bei Schuldentilgung heisst R Tilgungsrate oder Annuität. (vgl. S. 24)

## ▶ Ableitungen in der Finanzmathematik:

Marginale Funktion Wachstumsrate Elastizität (Grenzfunktion)

$$
f'(x) = \frac{df}{dx}
$$

$$
\frac{df}{dx}\qquad r(t) = \frac{f'(t)}{f(t)} = \frac{d}{dt}\ln(f(t))\qquad \qquad \varepsilon_f(x) =
$$

$$
\varepsilon_f(x) = \frac{\frac{df}{f}}{\frac{dx}{x}} = x \cdot \frac{f'(x)}{f(x)}
$$

## 10 Differentialrechnung

Voraussetzung: Gegeben sei eine stetige Funktion  $f: \mathbb{R} \to \mathbb{R}, \quad x \mapsto y = f(x)$ .

![](_page_27_Figure_2.jpeg)

#### 10.1 Ableitungsregeln:

Seien  $y = f(x)$ ,  $y = u(x)$  und  $y = v(x)$ stetige Funktionen, c eine Konstante.

- $\blacktriangleright$  Additive Konstante:  $f(x) = u(x) \pm c$  $f'(x) = u'(x)$
- $\blacktriangleright$  Multiplikative Konst.:  $f(x) = c \cdot u(x)$  $f'(x) = c \cdot u'(x)$
- $\blacktriangleright$  Summenregel:  $f(x) = u(x) \pm v(x)$  $f'(x) = u'(x) \pm v'(x)$
- $\blacktriangleright$  Produktregel:  $f(x) = u(x) \cdot v(x)$  $f'(x) = u'(x) \cdot v(x) + u(x) \cdot v'(x)$
- $\blacktriangleright$  Quotientenregel:  $f(x) = \frac{u(x)}{v(x)}$  $f'(x) = \frac{u'(x) \cdot v(x) - u(x) \cdot v'(x)}{(v(x))^2}$  $(v(x))^2$
- $\blacktriangleright$  Kettenregel:  $f(x) = u(v(x))$  $f'(x) = u'(v) \cdot v'(x) = \frac{du}{dv} \cdot \frac{dv}{dx}$  $dx$ "Aussere mal innere Ableitung."

Bedingungen für Extrema und Wendepunkte: Zusammenhang zwischen  $f(x)$ ,  $f'(x)$  und  $f''(x)$ :

![](_page_27_Figure_12.jpeg)

![](_page_28_Picture_759.jpeg)

## 10.2 Bedingungen spezieller Punkte:

 $\star$  = notwendige Bedingung,  $(\star + \bullet)$  = hinreichende Bedingung.

## 10.3 Ableitungen und Stammfunktionen:

![](_page_28_Figure_4.jpeg)

**Differential Integral**

Bitte ausschneiden

**Bitte ausschneiden** 

## 11 Integralrechnung

**Definition:**  $F(x)$  heisst **Stammfunktion** von  $f(x)$ , wenn  $F'(x) = f(x)$  gilt. Zwei verschiedene Stammfunktionen  $F_1(x)$  und  $F_2(x)$  von  $f(x)$  unterscheiden sich um höchstens eine additive Konstante:  $F_2(x) = F_1(x) + C$ . Die Konstante C heisst Integrationskonstante.

- Unbestimmtes Integral = Menge aller Stammfunktionen:  $\int f(x) dx = \{F(x) + C \mid C \in \mathbb{R}\}\$
- Bestimmtes Integral, Hauptsatz der Differential- und Integralrechnung:

$$
A = \int_{a}^{b} f(x) \, dx = F(b) - F(a) = [F(x)]_{a}^{b}
$$

![](_page_29_Figure_5.jpeg)

|A| : Fläche unter f zwischen den Integrationsgrenzen  $x = a$  und  $x = b$ , wenn f zwischen a und b keine Nullstellen hat.

#### 11.1 Integrationsregeln

- $\blacktriangleright$  Konstantenregel: b  $\int_a^b (c \cdot f(x)) dx = c \cdot \int_a^b$ a  $f(x) dx$  $\blacktriangleright$  Summenregel: b  $\int_{a}^{b} (u(x) \pm v(x)) dx = \int_{a}^{b}$  $\int_a^b u(x)\,dx \pm \int_a^b$ a  $v(x) dx$ ▶ Orientierung des Integrals: b  $\int_a^b f(x) dx = - \int_b^a$ b  $f(x) dx$  $\blacktriangleright$  Anderung der Integrationsgrenzen:  $\int_a^b$ a  $f(x) dx = \int_a^c$ a  $f(x) dx + \int_a^b$ c  $f(x) dx$ ► ,,Vorzeichen" der Fläche:  $f(x) \ge 0$  für  $x \in [a, b]$  $f(x) \leq 0$  für  $x \in [a, b]$  $\mathcal{L}$ ⇒  $\int_a^b f(x) dx \quad \left\{$ b a  $\geq 0$  $\leq 0$ Fläche zwischen  $f_1$  und  $f_2$ :  $A = \int_a^b$  $\int_a |f_2(x) - f_1(x)| dx$ ▶ Partielle Integration:  $\int_a^b$  $\int_a^b u(x) \cdot v'(x) \, dx = [u(x) \cdot v(x)]_a^b - \int_a^b$ a  $u'(x) \cdot v(x) dx$  **f** a *y x b f* **1** *f* **2** *A*
- ▶ Substitutionsregel: Es sei  $f(x) = u(v(x))$  eine verkettete Funktion.  $U(v)$  bezeichne eine Stammfunktion der äusseren Funktion. Dann:  $\int_a^b$  $\int_a u(v(x)) \cdot v'(x) dx =$  $v(b)$ R  $v(a)$  $u(v) dv = [U(v)]_{v(a)}^{v(b)}$  $v(a)$

### 11.2 Rotationsvolumen und Bogenlänge

\n- Drehung um 
$$
x
$$
-Achse:  $V_x = \pi \int_a^b (f(x))^2 \, dx$   $f(b)$ \n
\n- Verallgemeinerung siehe S. 13.
\n- Drehung um  $y$ -Achse:  $V_y = \pi \int_{f(a)}^{f(b)} (\overline{f}(y))^2 \, dy$   $f(a)$ \n $y = f(x)$ streng monoton.\n  $x = \overline{f}(y)$  ist die Umkehrfunktion von  $y = f(x)$ \n $x = \overline{f}(y)$  ist die Umkehrfunktion von  $y = f(x)$ \n $V_x$ \n
\n- Bogenlänge:  $L = \int_a^b \sqrt{1 + (f'(x))^2} \, dx$ \n
\n

### 11.3 Potenzreihen, Taylor-Polynome

▶ Taylorpolynom  $T_n(x)$ : Approximation einer Funktion  $f(x)$  an der Stelle  $x_0$  durch eine ganzrationale Funktion (Polynomfunktion)  $n$ -ten Grades:

$$
T_n(x) = \sum_{k=0}^n \frac{1}{k!} f^{(k)}(x_0) (x - x_0)^k
$$
, wobei  $f^{(k)}(x)$  für die *k*-te Ableitung steht. Ausführlich:  

$$
T_n(x) = f(x_0) + f'(x_0) (x - x_0) + \frac{1}{2!} f''(x_0) (x - x_0)^2 + \ldots + \frac{1}{n!} f^{(n)}(x_0) (x - x_0)^n
$$

Fehler (Restglied):  $R_n(x) = f(x) - T_n(x) = \frac{(x-x_0)^{n+1}}{(n+1)!} f^{(n+1)}(x_0 + \alpha(x-x_0)), \quad 0 < \alpha < 1.$ 

![](_page_30_Picture_1059.jpeg)

#### $\blacktriangleright$  Potenzreihenentwicklungen:

**Bitte ausschneiden** 

## 12 Vektorgeometrie

Definition: Ein Vektor  $\vec{r}_A$  beschreibt eine Translation (Verschiebung). Vektoren haben eine Länge (Betrag) und eine Orientierung (Richtung). Vektoren dürfen beliebig parallel verschoben werden, haben also keinen fix vorgegebenen Anfangspunkt.

▶ Einheitsvektoren:

$$
\vec{e}_x = \begin{pmatrix} 1 \\ 0 \\ 0 \end{pmatrix}, \quad \vec{e}_y = \begin{pmatrix} 0 \\ 1 \\ 0 \end{pmatrix}, \quad \vec{e}_z = \begin{pmatrix} 0 \\ 0 \\ 1 \end{pmatrix}
$$

 $\blacktriangleright$  Linearkombination: Jeder dreidimensionale Vektor  $\vec{r}_A$  lässt sich als Linearkombination von  $\vec{e}_x$ ,  $\vec{e}_y$ ,  $\vec{e}_z$ 

schreiben: 
$$
\vec{r}_A = \begin{pmatrix} a_x \\ a_y \\ a_z \end{pmatrix} = a_x \cdot \vec{e}_x + a_y \cdot \vec{e}_y + a_z \cdot \vec{e}_z
$$
.  
 $a_x, a_y, a_z$ heissen Komponenten von  $\vec{r}_A$ .

*y x z* **1**  $\overrightarrow{e}$ *x ey ez* **A P' O**  $a<sub>v</sub>$ *az* 1<sup>*o*</sup>  $e_y \sim a_x$ 1  $\vec{r}_{\text{A}}$ 

• Ortsvektor von A(
$$
a_x
$$
,  $a_y$ ,  $a_z$ ):  $\vec{r}_A = \overrightarrow{OA} = \begin{pmatrix} a_x \\ a_y \\ a_z \end{pmatrix} = \begin{cases} \text{Vektor vom Ursprung} \\ \text{zum Punkt A.} \end{cases}$ 

▶ Betrag, Länge:

$$
|\vec{r}_A| = r_A = \overline{\text{OA}} = \sqrt{a_x^2 + a_y^2 + a_z^2}
$$

▶ Addition, Subtraktion:

$$
\vec{r}_A \pm \vec{r}_B = \begin{pmatrix} a_x \\ a_y \\ a_z \end{pmatrix} \pm \begin{pmatrix} b_x \\ b_y \\ b_z \end{pmatrix} = \begin{pmatrix} a_x \pm b_x \\ a_y \pm b_y \\ a_z \pm b_z \end{pmatrix}
$$

Differenzenvektor: Ortsvektor des Endpunktes Minus Ortsvektor des Anfangspunktes.

 $\blacktriangleright$  Multiplikation mit Skalaren (= Zahlen)

Kollineare Vektoren  $\vec{a}$  und  $\vec{b}$ :

$$
\vec{b} = k \cdot \vec{a} = k \cdot \begin{pmatrix} a_x \\ a_y \\ a_z \end{pmatrix} = \begin{pmatrix} k \cdot a_x \\ k \cdot a_y \\ k \cdot a_z \end{pmatrix}
$$

Komplanare Vektoren:  $\vec{c}$  ist komplanar zu  $\vec{a}$  und  $\vec{b}$ wenn  $\vec{c}$  eine Linearkombination von  $\vec{a}$  und  $\vec{b}$  ist, also wenn es  $t, s \in \mathbb{R}$  gibt, so dass  $\boxed{\vec{c} = t \cdot \vec{a} + s \cdot \vec{b}}$  gilt.

![](_page_31_Figure_17.jpeg)

![](_page_31_Figure_18.jpeg)

![](_page_31_Figure_19.jpeg)

![](_page_31_Figure_20.jpeg)

![](_page_32_Figure_0.jpeg)

 $\blacktriangleright$  Drehung eines zweidimensionalen Vektors  $\vec{a} =$ 

 $\boldsymbol{y}$ 

:

*a*

*b*

 $\overline{\varphi}$ 

**Vektoren ,** *g E*

#### 12.1 Geraden (siehe auch S. 16)

- ▶ Punkt-Steigungsform (Normalform): siehe S. 16.
- $\triangleright$  Koordinatenform:  $g : a \cdot x + b \cdot y + c = 0$

• **Normalenvektor:** 
$$
\vec{n} = \begin{pmatrix} a \\ b \end{pmatrix} \perp g
$$

- Parallel:  $q_1 \parallel q_2 \Leftrightarrow \vec{n}_1 = k \cdot \vec{n}_2$
- Senkrecht:  $g_1 \perp g_2 \Leftrightarrow \vec{n}_1 \cdot \vec{n}_2 = 0$
- Schnittwinkel  $\varphi$  zwischen  $g_1$  und  $g_2$ :

$$
\cos{(\varphi)} = \frac{\left|\vec{n}_1 \cdot \vec{n}_2\right|}{\left|\vec{n}_1\right| \cdot \left|\vec{n}_2\right|}
$$

• Abstand Punkt  $P(x_P / y_P)$  zu  $g$ :  $d(P, g) = \frac{|a \cdot x_P + b \cdot y_P + c|}{\sqrt{a^2 + b^2}}$ 

$$
u(\mathbf{r}, g) = \frac{1}{\sqrt{a^2 + b^2}}
$$

- ▶ Parameterform:  $g : t \mapsto \vec{r} = \vec{r}_A + t \cdot \vec{v}$ 
	- Einzige Geradengleichung im Raum!
	- Richtungsvektor:  $\vec{v}$  = beliebiger Vektor in Richtung von g.
	- Aufpunkt: Beliebiger Punkt A (mit Ortsvektor  $\vec{r}_A$ ) auf g.
	- Parallel:  $g_1 \parallel g_2 \iff \vec{v}_1 = k \cdot \vec{v}_2$
	- Senkrecht:  $g_1 \perp g_2 \Leftrightarrow \vec{v}_1 \cdot \vec{v}_2 = 0$
	- Schnittwinkel zwischen  $g_1$  und  $g_2$ :

$$
\cos(\varphi) = \frac{\begin{vmatrix} \vec{v}_1 & \vec{v}_2 \end{vmatrix}}{\begin{vmatrix} \vec{v}_1 & \vec{v}_2 \end{vmatrix}}
$$

- Spurpunkte  $S_x$ ,  $S_y$ ,  $S_z$ : Schnittpunkte von g mit einer der Grundebenen.
- Abstand Punkt P zur Geraden  $g: \vec{r} = \vec{r}_A + t \cdot \vec{v}$ im Raum:  $d(P, g) = \frac{|\vec{v} \times \vec{AP}|}{|\vec{v}|}$  $|\vec{v}|$
- ◮ Abstand zweier windschiefen Geraden  $g_1$  :  $\vec{r} = \vec{r}_A$  +  $t \cdot \vec{v}_1$  and  $g_2$  :  $\vec{r} = \vec{r}_B$  +  $\tilde{t} \cdot \vec{v}_2$  $\text{im} \text{ Raum: } \frac{d(g_1, g_2)}{g_1^2} = \frac{[(\vec{v}_1 \times \vec{v}_2) \cdot (\vec{r}_B - \vec{r}_A)]}{|\vec{v}_1 \times \vec{v}_2|}$  $|\vec{v}_1 \times \vec{v}_2|$

![](_page_33_Figure_21.jpeg)

![](_page_33_Figure_22.jpeg)

![](_page_33_Figure_23.jpeg)

![](_page_33_Figure_24.jpeg)

### 12.2 Ebenen

- $\blacktriangleright$  Parameterform:  $E : \vec{r} = \vec{r}_A + t \cdot \vec{u} + s \cdot \vec{v}$ 
	- Falls 3 Punkte A, B, C oder Punkt A und zwei verschiedene Richtungen  $\vec{u} = \overrightarrow{AB}$  und  $\vec{v} = \overrightarrow{AC}$  gegeben sind.
	- Jedem Zahlenpaar  $(t, s)$  entspricht genau ein Punkt P (Ortsvektor  $\vec{r}$ ) auf E.

![](_page_34_Figure_4.jpeg)

 $\blacktriangleright$  Achsenabschnittsform:

$$
E: \frac{x}{p} + \frac{y}{q} + \frac{z}{r} = 1 \quad \begin{cases} p, q, r \neq 0 \\ p, q, r = \infty \quad \text{ist zugelassen.} \end{cases}
$$

 $\blacktriangleright$  Normalform:

$$
E: \ \vec{n} \cdot (\vec{r} - \vec{r}_A) = 0
$$

- $\triangleright$  Koordinatenform:  $E: a \cdot x + b \cdot y + c \cdot z + d = 0$ 
	- Normalenvektor:

$$
\vec{n} = \begin{pmatrix} a \\ b \\ c \end{pmatrix} = \vec{u} \times \vec{v} \perp E
$$

- $E_1 \parallel E_2 \iff \vec{n}_1 = k \cdot \vec{n}_2$
- $E_1 \perp E_2 \iff \vec{n}_1 \cdot \vec{n}_2 = 0$
- Winkel  $\varphi$  zwischen  $E_1$  und  $E_2$ :

$$
\boxed{\cos(\varphi) = \frac{|\vec{n}_1 \cdot \vec{n}_2|}{|\vec{n}_1| \cdot |\vec{n}_2|}} \quad 0 \le \varphi \le 90^{\circ}
$$

- Winkel  $\alpha$  zwischen E und g:  $\sin(\alpha)$  $|\vec{n}| \cdot |\vec{v}|$  $0 \leq \alpha \leq 90^{\circ}$
- Hessesche Normalform:

$$
H(x, y, z) = \frac{a \cdot x + b \cdot y + c \cdot z + d}{\sqrt{a^2 + b^2 + c^2}} = 0
$$

![](_page_34_Figure_19.jpeg)

- Abstand  $P(x_P / y_P / z_P)$  zu  $E$ :
	- $d(P, E) =$  $\frac{|a \cdot x_P + b \cdot y_P + c \cdot z_P + d|}{\sqrt{a^2 + b^2 + c^2}}$
- Winkelhalbierende Ebenen:

$$
W_{1,2}:\ H_1(x,\,y,\,z) = \pm\,H_2(x,\,y,\,z)
$$

## 13 Stochastik

## 13.1 Kombinatorik

![](_page_35_Figure_2.jpeg)

### 13.2 Wahrscheinlichkeit, Mengenlehre

- ► Stichprobenraum S: Menge aller möglichen Ereignisse (Grundmenge).
- ▶ Ereignisse A, B, C: Teilmengen von S. Bsp.:  $S = \{0, 1, 2, 3, 4, 5, 6, 7\}, \mathbf{A} = \{0, 2, 4, 6\}, \mathbf{B} = \{1, 2, 3, 5\}, \mathbf{4} \in \mathbf{A}; 3 \notin \mathbf{A}.$

![](_page_35_Picture_701.jpeg)

![](_page_35_Figure_7.jpeg)

▶ Laplace-Wahrscheinlichkeit: Alle Elemente in S treten gleichwahrscheinlich auf. Dann:

 $'(A)$  $|S|$ = Anzahl Elemente in A Anzahl Elemente in S = günstig möglich

![](_page_36_Picture_791.jpeg)

⇒ Binomialverteilung (Bernoulli) siehe S. 38.

#### 13.3 Wahrscheinlichkeitsverteilungen

#### Diskrete Verteilung:

**Zufallsvariable**  $X$  nimmt ausschliesslich die *n* Werte  $x_1, x_2, \ldots, x_n$  mit den Wahrscheinlichkeiten (relative Häufigkeiten, Gewichtungsfaktoren)  $p_1, p_2, \ldots, p_n$  an.

#### Kontinuierliche Verteilung:

**Zufallsvariable**  $X$  nimmt beliebige Werte  $x \in \mathbb{R}$  an. Die Wahrscheinlichkeit, dass genau x eintritt, heisst Dichtefunktion  $f(x)$ . Anmerkung: Streng genommen, ist die Dichtefunktion stetiger Verteilungen überall Null.

![](_page_36_Figure_7.jpeg)

Seien X, Y zwei Zufallsvariablen und a, b Konstanten. Dann gilt:

$$
E(a \cdot X + b \cdot Y) = a \cdot E(X) + b \cdot E(Y)
$$
 var $(a \cdot X + b) = a^2 \cdot \text{var}(X)$ 

**Kombinatorik W'keit**

## 13.4 Binomialverteilung, Bernoulli (diskrete Verteilung)

Stichprobenraum besteht aus genau zwei Elementen:  $S = \{A, \overline{A}\}\$ mit den gleichbleibenden Wahrscheinlichkeiten  $p(A) = p$  und  $p(\overline{A}) = 1 - p$ . Das Ereignis A trete bei genau n Wiederholungen X mal ein. Dann berechnet sich die Wahrscheinlichkeit, dass...

![](_page_37_Picture_838.jpeg)

Für  $\sigma^2 = n \cdot p \cdot (1 - p) > 9$  kann eine Binomialverteilung durch eine Normalverteilung approximiert werden.

## 13.5 Normalverteilung (kontinuierliche Verteilung)

• Dichtefunktion:  $f(x) = \frac{1}{\sqrt{2x}}$  $\frac{1}{2\pi\,\sigma}\,e^{-\frac{(x-\mu)^2}{2\,\sigma^2}}$  $\overline{2 \sigma^2} = \mathcal{N}(\mu, \sigma)$ Standard-Normalverteilung:  $f(z) = \frac{1}{\sqrt{2}}$  $2\pi$  $e^{-\frac{z^2}{2}}$  $\sqrt{2} = \mathcal{N}(0, 1)$ *f***( )** *x*  $\dot{\mu}$  $\overline{\mathbf{o}}$  $f(z)$   $\mu_z = 0$  $\sigma_z = 1$ **0 1 2 Normalverteilung**  $\mathcal{N}(\mu, \sigma)$ **Transformation Standard-Normal-Verteilung**  $\mathcal{N}(0, 1)$ *z* **=**  $x - \mu$  $F(x)$ *x*  $F(z)$ *z* ュ  $\frac{6}{4}$ b 시<br>-<br>그  $X \longrightarrow Z$ **Symmetrie:**<br> $f(\mu + x) = f(\mu - x)$  $f(-z) = f(+z)$ <br> $F(-z) = 1 - F(+z)$ **• Verteilungsfunktion:**  $F(x) = P(X \leq x) = \frac{1}{\sqrt{2i}}$  $rac{1}{2\pi\sigma}\int_{\infty}^{x}$ −∞  $e^{-\frac{(t-\mu)^2}{2\sigma^2}}$ W'keit, dass  $h\ddot{o}chstens x$  eintritt.

Standard-Normalverteilung:

 $F(z) = P(Z \leq z) = \frac{1}{\sqrt{2}}$  $rac{1}{2\pi}$   $\int_{\infty}^{z}$ −∞  $e^{-\frac{t^2}{2}}$ 

⇒ Siehe Tabelle im inneren hinteren Umschlag.

 $\sigma$ -Umgebungen bei Normalverteilung:

![](_page_37_Picture_839.jpeg)

### 13.6 Statistik: Daten mit einer Variablen

Seien  $X = \{x_1, x_2, \ldots, x_k\}$  die Werte einer Stichprobe und  $n_1, n_2, \ldots, n_k$  deren **absolute Häufigkeiten**. Für den Umfang der Stichprobe gilt  $n = \sum^{k}$  $\frac{i=1}{i}$  $n_i = n_1 + n_2 + \ldots + n_k.$ 

![](_page_38_Picture_721.jpeg)

Die **relative Häufigkeit** ist durch  $p(x_i) = \frac{n_i}{n}$  definiert. Insbesondere gilt  $\sum_{i=1}^{k}$  $\frac{i=1}{i}$  $p(x_i) = 1.$ 

[\*] Wenn die Werte  $x_1, x_2, \ldots, x_n$  eine Population darstellen oder wenn die Varianz innerhalb der Stichprobe gesucht ist, ersetze man den Nenner  $n-1$  durch n.

 $\text{Standardabweichung:} \quad s_x = \sqrt{s_x^2}$ 

Um Stichproben zu vergleichen, dient der Variationskoeffizient  $V = \frac{s_x}{\overline{x}}$  $\frac{S_x}{\overline{x}}$  ·100%

Box plot: Ermittle den Median  $x_{0.5}$ , das obere  $(x_{0.75})$  und das untere  $(x_{0.25})$  Quartil, die kleinste $(x_{\min})$ und die grösste $(x_{\max})$ Stichprobe. Dann

![](_page_38_Picture_722.jpeg)

#### Ungleichung von Tschebyschev:

Für eine Stichprobe mit Mittelwert  $\overline{x}$  und Varianz  $s_x^2$  gilt für die Wahrscheinlichkeit  $p$  dass ein Messwert x innerhalb einer  $\pm \lambda$ -Umgebung um den Mittelwert liegt:  $p(|x - \overline{x}| < \lambda) \ge 1 - \frac{s_x^2}{\lambda^2}$ 

**Verteilungen Statistik**

#### 13.7 Daten mit zwei Variablen: Regression und Korrelation

Seien  $(x_1, y_1)$ ,  $(x_2, y_2)$ , ... $(x_n, y_n)$  n Paare von Messwerten. Die Abhängigkeit zwischen den Zufallsvariablen X und Y kann durch eine von Parametern  $a, b, \ldots$  abhängigen Modellfunktion  $y = f(x)$  beschrieben werden. Die Parameter a, b,... von f werden so gewählt, dass das mittlere Quadrat der Abweichungen von  $y_i - f(x_i)$  minimal wird (Straffunktion):

$$
S(X, Y, a, b, \ldots) = \sum_{i=1}^{n} (y_i - f(x_i))^2 \longrightarrow \text{minimal}
$$

#### Lineare Regression:

Modelfunktion: 
$$
\boxed{y = f(x) = a \cdot x + b}
$$
mit  
\n• Steigung: 
$$
a = \frac{\sum_{i=1}^{n} (x_i - \overline{x}) \cdot (y_i - \overline{y})}{\sum_{i=1}^{n} (x_i - \overline{x})^2} = \frac{c_{xy}}{s_x^2} = r_{xy} \cdot \frac{s_y}{s_x}
$$
 
$$
\boxed{y}
$$
 
$$
\boxed{y}
$$
 
$$
\boxed{a = \frac{\sum_{i=1}^{n} (x_i - \overline{x})^2}{\sum_{i=1}^{n} (x_i - \overline{x})^2} = \frac{c_{xy}}{s_x^2} = r_{xy} \cdot \frac{s_y}{s_x}
$$
 
$$
\boxed{y}
$$
 
$$
\boxed{a = \frac{\sum_{i=1}^{n} (x_i - \overline{x})^2}{\sum_{i=1}^{n} (x_i - \overline{x})^2} = \frac{c_{xy}}{s_x}
$$

Korrelationskoeffizient:

Kovarianz:

$$
r_{xy} = \frac{\sum_{i=1}^{n} (x_i - \overline{x}) \cdot (y_i - \overline{y})}{\sqrt{\sum_{i=1}^{n} (x_i - \overline{x})^2 \cdot \sum_{i=1}^{n} (y_i - \overline{y})^2}} = \frac{c_{xy}}{s_x \cdot s_y}
$$

$$
c_{xy} = \frac{1}{n-1} \sum_{i=1}^{n} (x_i - \overline{x}) \cdot (y_i - \overline{y})
$$

$$
c_{xy} = E(X \cdot Y) - E(X) \cdot E(Y)
$$

 $r_{xy}$  beschreibt die Stärke der Korrelation zwischen x und y:

![](_page_39_Picture_849.jpeg)

Alternative: Gleichungssystem zur Berechnung von a und b der Regressionsgeraden:

$$
\begin{bmatrix}\n\left(\sum_{i=1}^{n} x_i^2\right) \cdot a + \left(\sum_{i=1}^{n} x_i\right) \cdot b & = \sum_{i=1}^{n} x_i \cdot y_i \\
\left(\sum_{i=1}^{n} x_i\right) \cdot a + n & \cdot b & = \sum_{i=1}^{n} y_i\n\end{bmatrix}
$$

## 14 Mathematische Symbole

![](_page_40_Picture_613.jpeg)

## Das griechische Alphabet

![](_page_40_Picture_614.jpeg)

## Index

Ableitung, 28, 29 Abstand, 34, 35 Achsenabschnittsform  $(g, E)$ , 16, 35 Addition, Subtraktion, 2, 3 Additionstheoreme trig. Funktionen, 20 Ähnlichkeit, Strahlensätze, 6 Algebra, 3, 4 Annuität (Finanz), 27 Aquivalenzumformungen, 3 ¨ Argument  $(\mathbb{C})$ , 2 Arithmetische Folgen und Reihen, 24 Assoziativgesetz, 3 Asymptote, Polgeraden, 17 Ausmultiplizieren, 3

Barwert (Finanz), 27 Basis, Basiswechsel, 5, 18 Bedingte Wahrscheinlichkeit, 37 Bestimmtes Integral, 30 Betrag, 2, 15, 32 Binomialkoeffizienten, 4, 36, 38 Binomialverteilung, 38 Binomische Formeln, -Satz, 4 Bogenlänge, 9, 31 Bogenmass, 19 Box-Plot, 39 Bruchrechnen, 4

Cavalieri, Prinzip von, 11 Cosinus, 6, 19 Cosinussatz, 6

Definitionsbereich, 14 Determinante, 23 Dichtefunktion, 37, 38 Differentialrechnung, 28 Differenzenvektor, 32 Diskriminante, 21 Distributivgesetz, 3 Divergenz, 25 Division, Multiplikation, 2, 3 Dodekaeder, 12, 13 Doppelbrüche, 4 Drachenviereck, 8 Dreieck, rechtwinkliges, 6, 19

Eigenwerte und Eigenvektoren, 23 Einheitskreis, 19 Einheitsmatrizen, 22

Einheitsvektoren, 22, 32 Elastizität (Finanz), 27 Ellipse (Kegelschnitt), 10 Ellipsoid, 13 Endwert (Finanz), 27 Epsilon-Umgebung, 25 Ereignis, 36 Erste Ableitung, 28 Erwartungswert, 37, 38 Euklid, Satz von, 6 Eulersche Formel  $(\mathbb{C})$ , 2 Eulersche Zahl, 18 Explizite Darstellung, 24 Exponent, 5 Exponentialfunktionen, 18 Extrema, 28, 29 Faktorisieren, 3 Fakultät, 36 Finanzmathematik, 27 Fläche unter Funktionen, 30 Flächeninhalt,  $6, 7, 9-11$ Folgen und Reihen, 24 Funktionen, 14, 16–20 Ganze Zahlen, 2 Ganzrationale Funktionen, 16 Gausscher Algorithmus (Matrix), 23 Gausssche Zahlenebene (C), 2 Gebrochen-rationale Funktionen, 17 Gegenwahrscheinlichkeit, 37 Geometrische Folgen und Reihen, 24 Geraden, 16, 34 Gleichschenklige, gleichseitige Dreiecke, 7 Gleichungen, 3, 21 Goldener Schnitt, 26 Gradmass, 19 Grenzfunktion (Finanz), 27 Grenzwerte, 25 Höhe, 6, 7, 11 Höhensatz, 6

Hôpital, Regel von, 25 Harmonische Reihe, 24 Harmonische Teilung, 26 Hauptsatz Diff / Int, 30 Hessesche Normalform, 35 Hochpunkt, 28, 29

Hyperbel (Kegelschnitt), 10 Hyperbelfunktionen, 15 Ikosaeder, 12, 13 Imaginäre Einheit  $(\mathbb{C})$ , 2 Inkreisradius, 7, 8 Inkugelradius, 13 Integralrechnung, 30 Inverse Funktion, 14 Inverse Matrix, 23 Inverse, Kehrwert, 2, 3 Irrationale Zahlen, 2 Kapital (Finanz), 27 Kathetensatz, 6 Kegel, 11 Kegelschnitte, 10 Kehrwert, Inverse, 2–4 Kettenregel, 28 Klammerregeln, 3 Kollineare, komplanare Vektoren, 32 Kombinatorik, 36 Kommutativgesetz, 3 Komplanare Vektoren, 32 Komplement, 36 Komplexe Zahlen, Konjugierte (C), 2 Konstantenregel (diff / int), 28, 30 Konvergenz, 25 Koordinatenform  $(q, E)$ , 34, 35 Korrelation, Kovarianz, 40 Kreis: Teile und Gleichung, 9 Kreiswinkelsätze, 9 Kugel: Teile und Gleichung, 12 Leere Menge, 36 Lineare Funktionen, 16 Lineare Gleichungssysteme, 22 Lineare Regression, 40 Linearkombination, 32 Logarithmus: Sätze und Funktionen, 5, 18 Mantelfläche, 11 Matrizen, 22 Maximum, Minimum, 28, 29 Median, 39 Mengenlehre, 36 Mittelpunkt, 9, 10, 12, 33 Mittelsenkrechte (Dreieck), 7 Mittelwerte, 26, 39 Multiplikation, Division, 2, 3 Natürliche Zahlen, 2

Nennergrad, 17 Newtonsches Nullstellenverfahren, 21 Normalenvektor, 33, 35 Normalform  $(q, E)$ , 16, 35 Normalverteilung, 38 Nullstelle, 21, 29 Oberfläche, 11–13 Öffnungswinkel, 11 Oktaeder, 12, 13 Orthogonale Matrix, 23 Ortsvektor, 32 Parabel, 10, 16, 17 Paraboloid, 13 Parallel (g, E), 16, 34, 35 Parallelogramm, 8, 33 Parameterform  $(g, E)$ , 34, 35 Partielle Integration, 30 Pascalsches Zahlendreieck, 4 Periode, 19 Permutation, 36 Platonische Körper, 12, 13 Polgeraden, Asymptote, 17 Polyeder, 12, 13 Polynomdivision, 17, 21 Polynomfunktion, 16 Potenzfunktionen, 15 Potenzieren, 2, 3 Potenzreihen, 31 Potenzsätze, 5 Prinzip von Cavalieri, 11 Prisma, 11 Produktregel (diff), 28 Punktsymmetrie, 15 Pyramiden, 11 Pythagoras, Satz von, 6 Quader, 11 Quadrat, 8 Quadratische Gleichungen, 21 Quadratwurzel, 5, 15 Quotientenregel (diff), 28 Radius, 7, 9, 12 Radizieren, 2, 3 Rang einer Matrix, 23

Rationale Zahlen, 2 Raute, 8 Rechteck, 8 Rechtwinkliges Dreieck, 6, 19

Reelle Zahlen, 2 Regel von de l'Hôpital, 25 Regression, 40 Rekursive Darstellung, 24 Rente, Rentenrechnung, 27 Richtungsvektor  $(g, E)$ , 34, 35 Rotation (Vektor), 14, 23, 33 Rotationsvolumen, 13, 31 Sattelpunkt, 28, 29 Scheitelpunkt, 17 Schicht, Zone (Kugel), 12 Schnittmenge, 36 Schnittwinkel  $(q, E)$ , 16, 34, 35 Schwerpunkt (Dreieck), 7, 33 Segment, 9, 12 Sehnen- und Sekantensatz, 9 Sehnentangentenwinkel, 9 Sehnenviereck, 8 Seitenhalbierende (Dreieck), 7 Sekante, 9, 28 Sektor, 9, 12 Senkrecht (g, E), 16, 33–35 Sinus, 6, 19 Sinussatz, 6 Skalar, 32 Skalarprodukt, Spatprodukt, 33 Spiegelsymmetrie, 15 Spitze Körper, 11 Spurpunkte, 34 Stammfunktion, 29, 30 Standardabweichung, 37–39 Statistik, 39, 40 Steigung, 16, 28, 40 Stichprobenraum, 36 Strahlensätze, Ähnlichkeit, 6 Substitutionsregel (int), 30 Subtraktion, Addition, 2, 3 Summenregel (diff / int), 28, 30 Symmetrie, 15 Tangens, 6, 19 Tangente (Kreis, Kegelschnitt), 9, 10 Tangentensteigung (Funktion), 28 Tangentenviereck, 8 Tangentialebene an Kugel, 12 Taylor-Polynome, 31 Teilmenge, 36 Termumformungen, 4 Terrassenpunkt, 28, 29 Tetraeder, 12, 13

Thaleskreis, 9 Tiefpunkt, 28, 29 Torus, 13 Translation, 14 Transponierte Matrix, 23 Trapez, 8 Trigonometrische Funktionen, 6, 19, 20 Tschebyschev, Ungleichung, 39

Umfang, 9 Umkehrfunktion, 14 Umkreisradius, 7, 8 Umkugelradius, 13 Unbestimmtes Integral, 30 Unendliche geometrische Reihe, 24 Ungleichung, 3

Varianz, 37–39 Variation (Kombinatorik), 36 Vektorgeometrie, Vektorprodukt, 32, 33 Vereinigungsmenge, 36 Verteilungen, 37 Verteilungsfunktion, 37, 38 Vertikale Asymptoten, 17 Vierecke, 8 Vieta, Satz von, 21 Vollständige Induktion, 26 Volumen, 11–13, 31

Würfel,  $11-13$ Wachstumsrate (Finanz), 27 Wahrscheinlichkeit, 36 Wendepunkt, 28, 29 Wertebereich, 14 Winkel, 2, 6, 7 Winkel (g, E), 16, 34, 35 Winkel (Vektoren), 33 Winkelhalbierende (Dreieck), 7 Winkelhalbierende Ebenen, 35 Wurzel, 5 Wurzelfunktionen, 15

Z-Transformation, 38 Zählergrad, 17 Zahlenfolge, 24 Zentriwinkel (Kreis), 9 Zinsrechnung, 27 Zone (Kugel), 12 Zufallsvariable, 37 Zylinder, 11